### 6.172 Performance Engineering of Software **Systems**

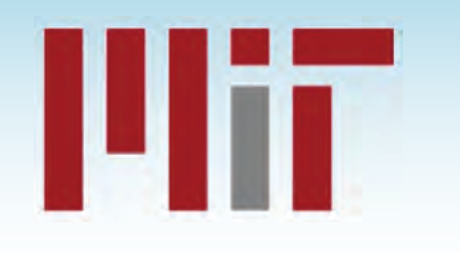

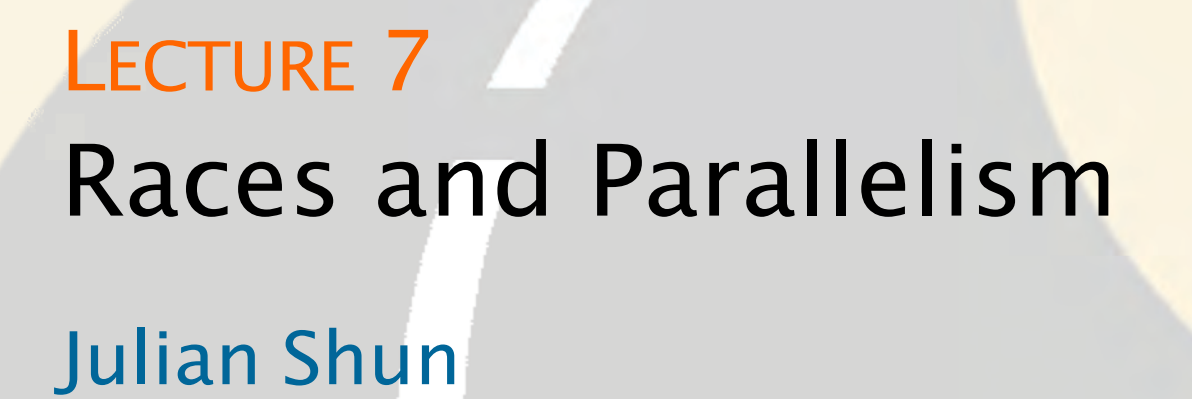

**SPEED LIMIT** 

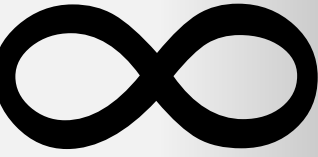

PER ORDER OF 6.172

### Recall: Basics of Cilk

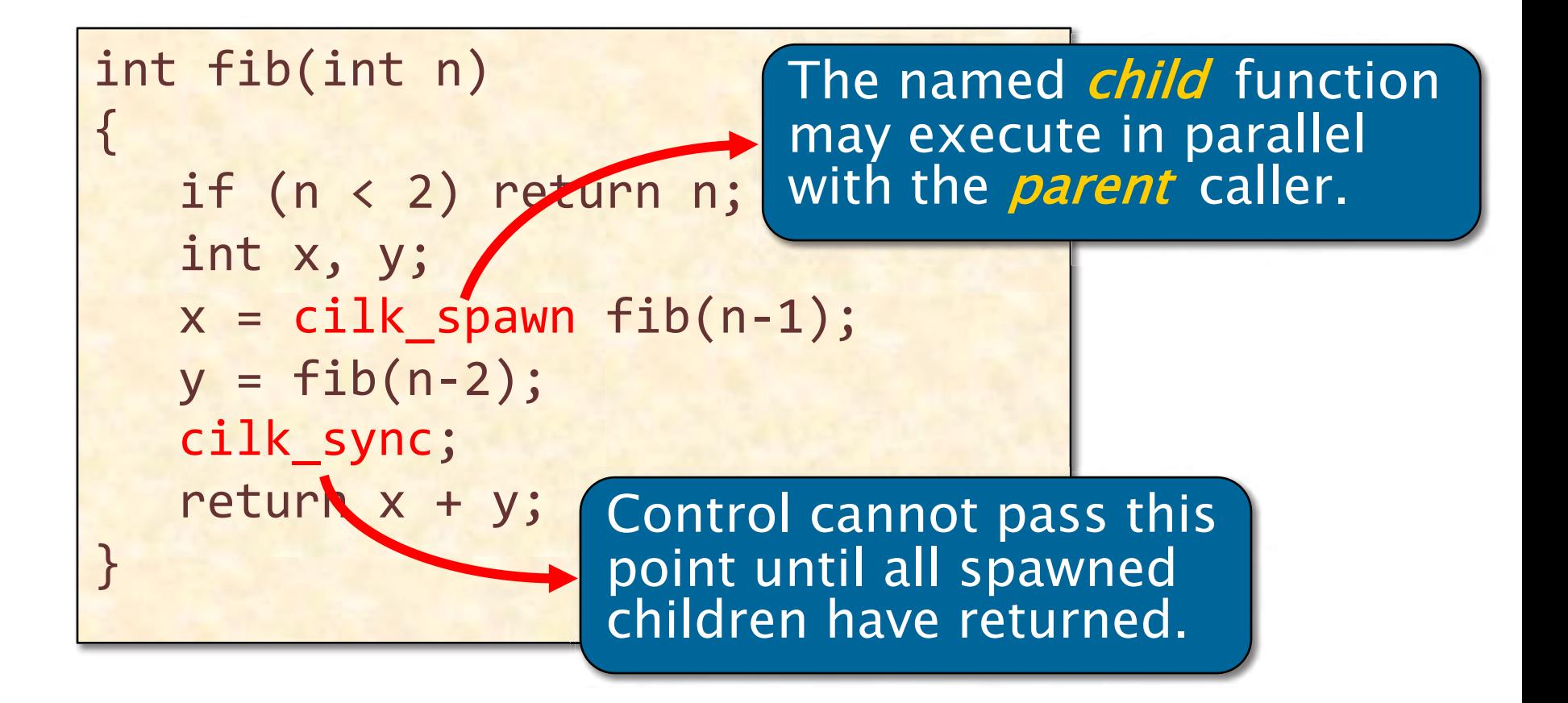

 Cilk keywords grant permission for parallel execution. They do not command parallel execution.

### **Loop Parallelism in Cilk**

Example:  $In$ -place matrix transpose

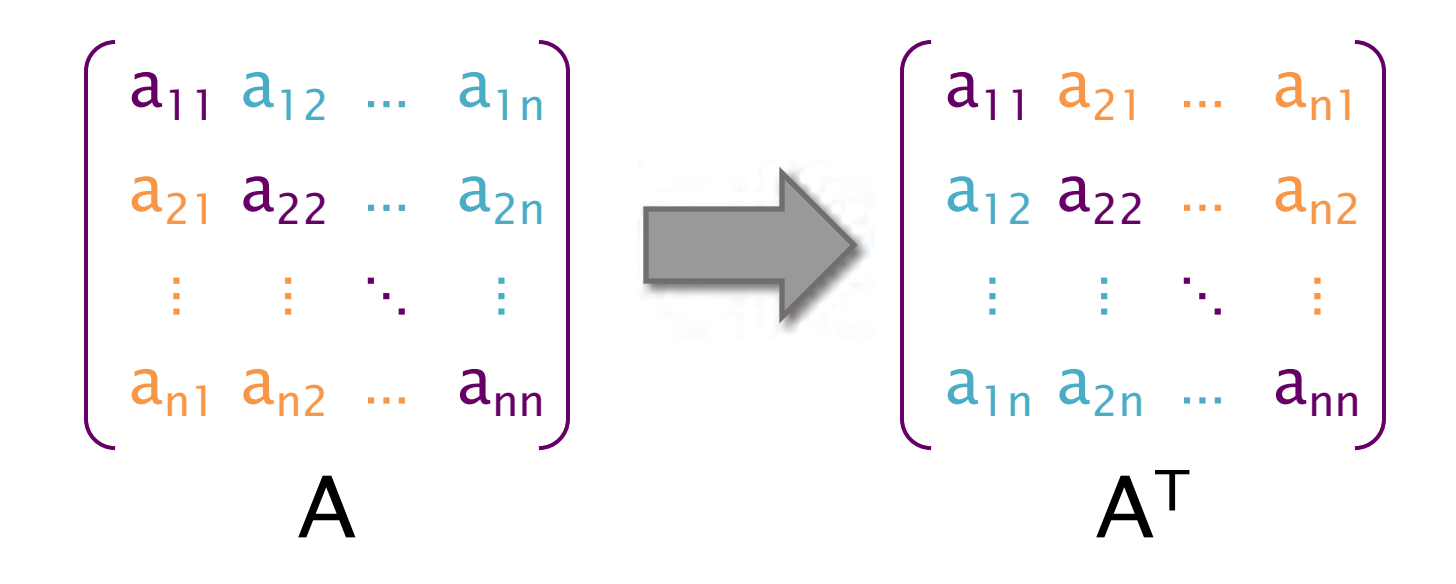

The iterations of a cilk for loop execute in parallel.

// indices run from 0, not 1  $cilk_for (int i=1; i {$ for (int  $j=0$ ;  $j; ++ $j$ ) {$ double temp =  $A[i][j];$  $A[i][j] = A[j][i];$  $A[j][i] = temp;$ 

SPEED

**LIMIT** 

 $\infty$ 

PER ORDER OF 6.172

### **DETERMINACY RACES**

### Race Conditions

 bane of concurrency. Race conditions are the Famous race bugs include the following:

- 3 people and seriously injured many more. • Therac-25 radiation therapy machine — killed Commons license. For more information, see<https://ocw.mit.edu/help/faq-fair-use/>
- • North American Blackout of 2003 — left 50 million people without power.

 Race bugs are notoriously difficult to discover by conventional testing!

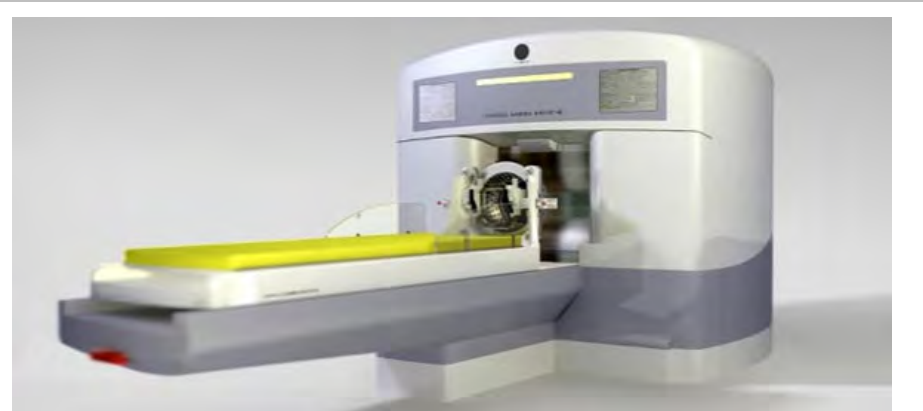

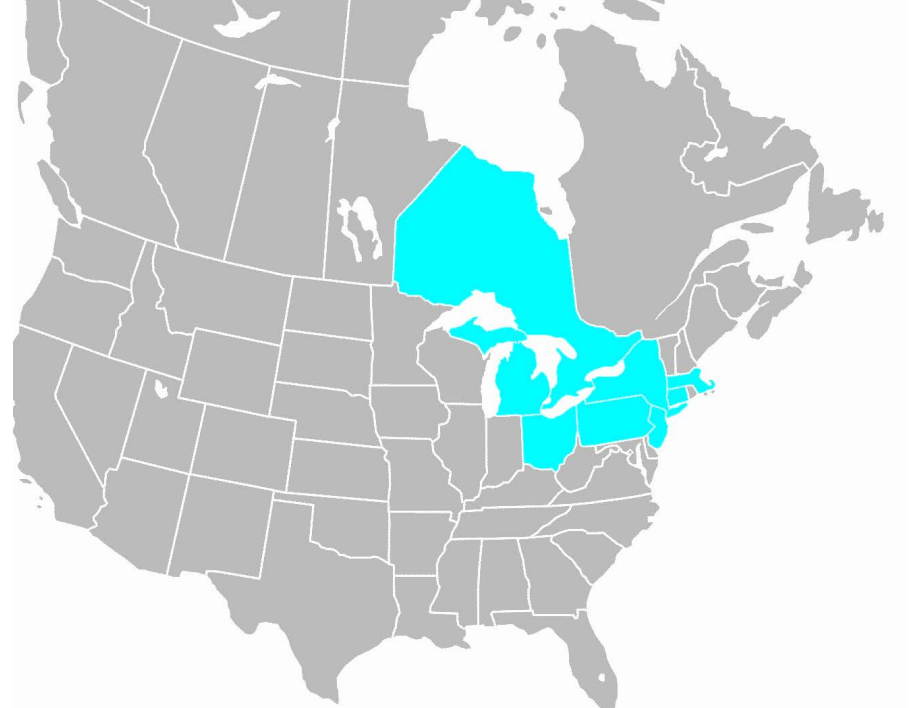

Image created by MIT OpenCourseWare from [public domain image.](https://commons.wikimedia.org/wiki/File:North_America_blank_map_with_state_and_province_boundaries.png)

### **Determinacy Races**

Definition. A determinacy race occurs when two logically parallel instructions access the same memory location and at least one of the instructions performs a write.

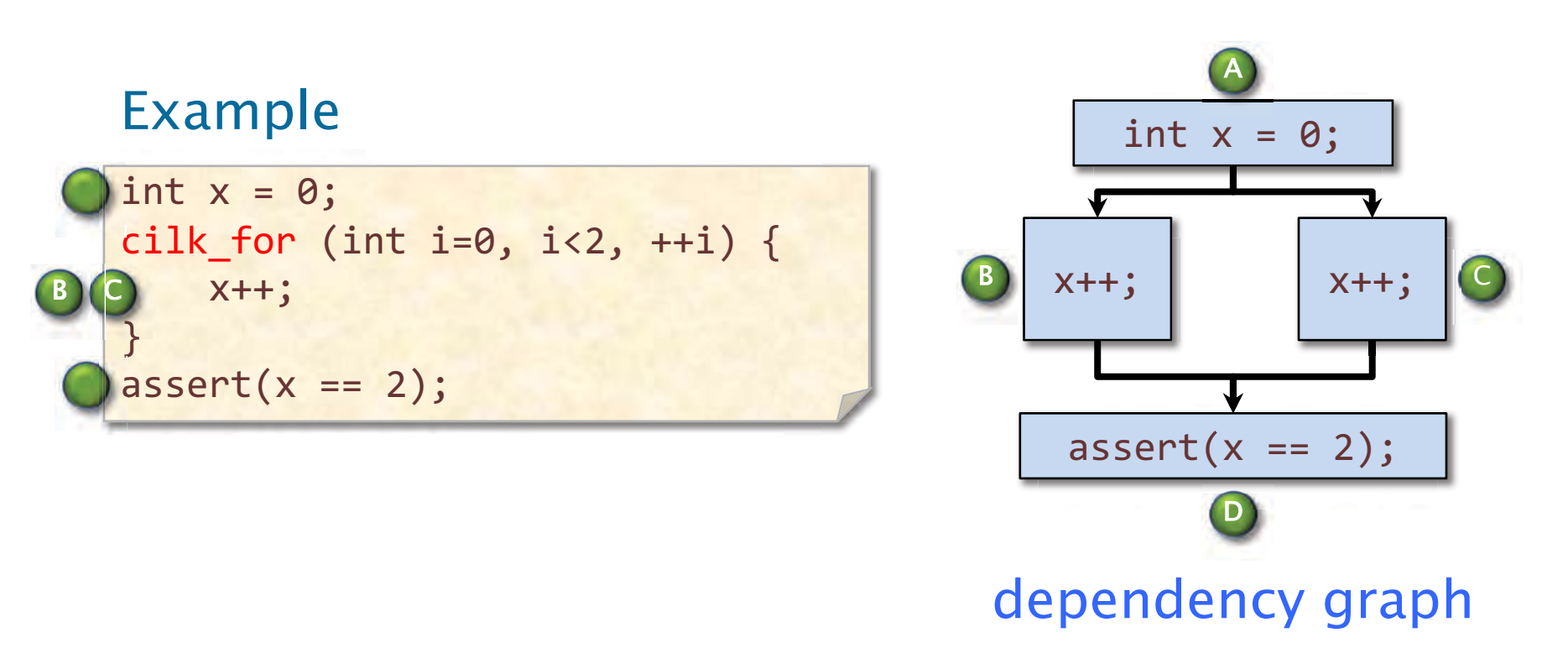

### **A Closer Look**

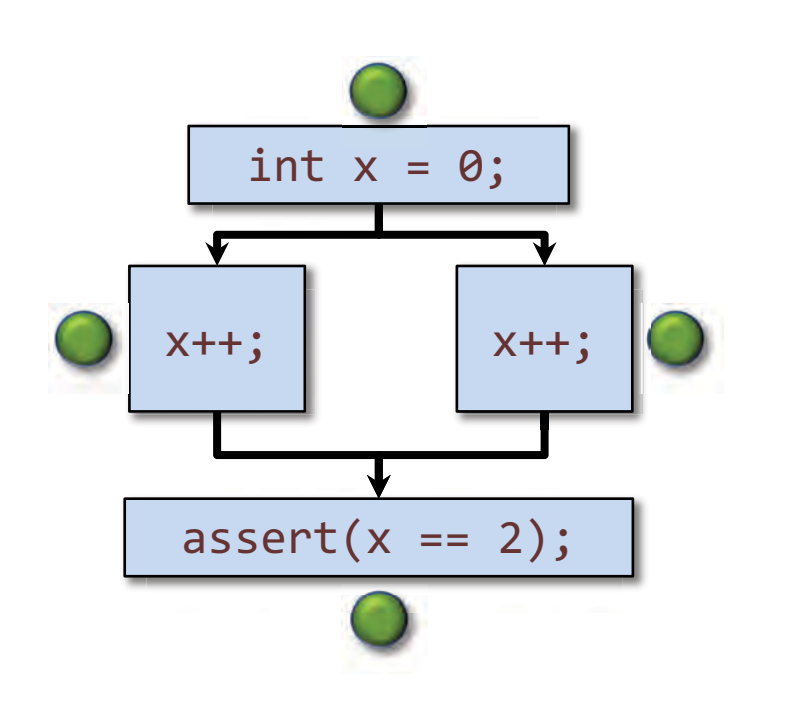

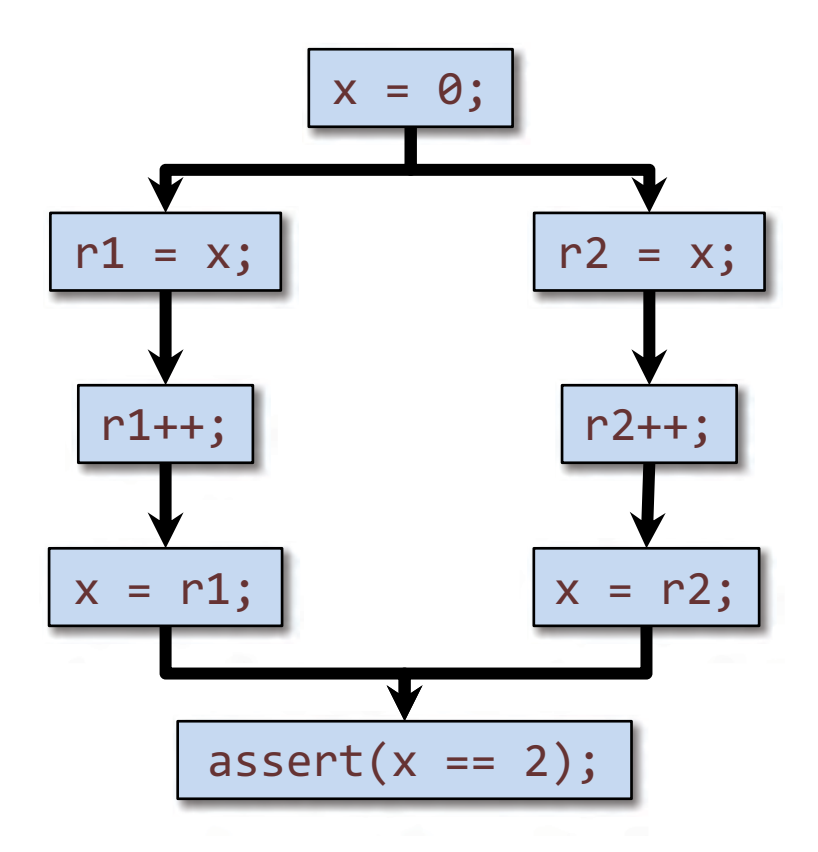

Definition. A determinacy race occurs when two logically parallel instructions access the same memory location and at least one of the instructions performs a write.

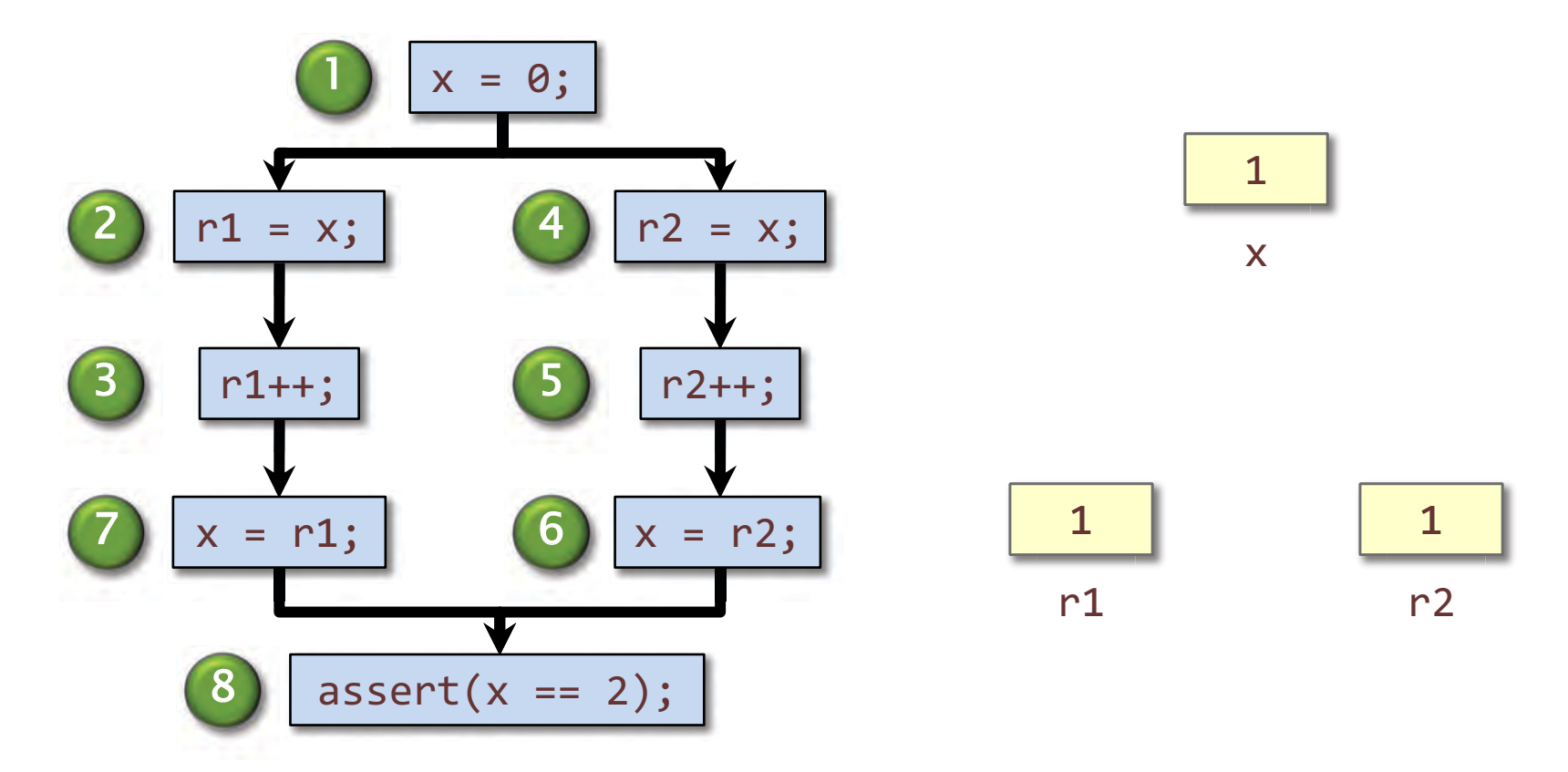

## Types of Races

Suppose that instruction A and instruction B both access a location x, and suppose that  $A||B$  (A is parallel to B).

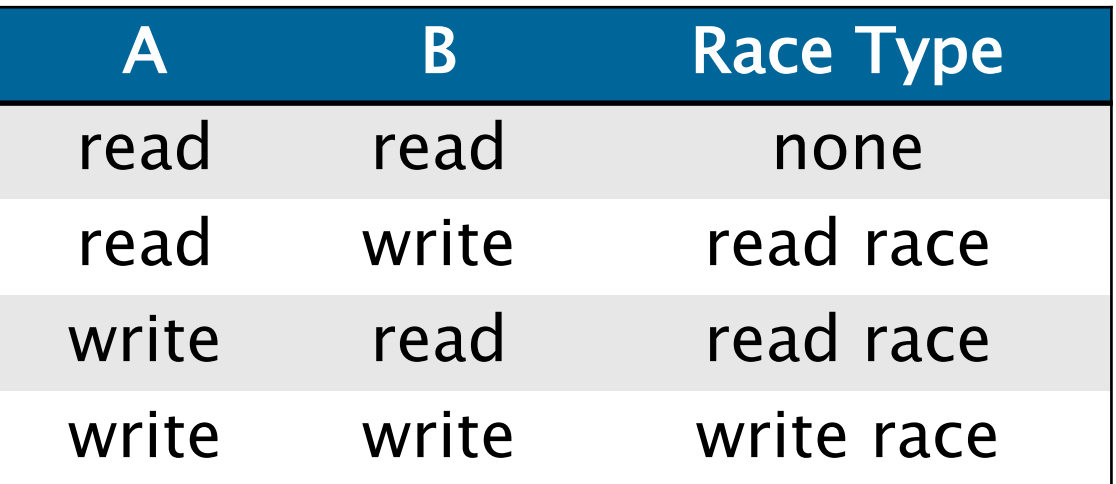

 Two sections of code are independent if they have no determinacy races between them.

# Avoiding Races

- Iterations of a  $\text{cilk}\text{-}$  for should be independent.
- cilk\_sync, the code of the spawned child should • Between a cilk spawn and the corresponding be independent of the code of the parent, including code executed by additional spawned or called children.
	- **Note:** The arguments to a spawned function are evaluated in the parent before the spawn occurs.
- Machine word size matters. Watch out for races in packed data structures:

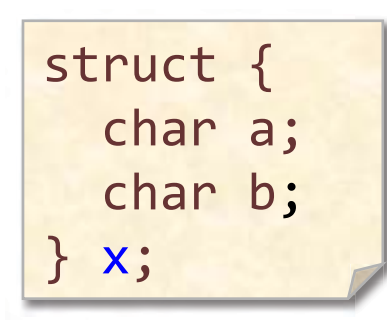

 depend on the compiler optimization level. (Safe on Intel x86-64.) Ex. Updating  $x \cdot a$  and  $x \cdot b$  in parallel may cause a race! Nasty, because it may

### Cilksan Race Detector

- • The Cilksan-instrumented program is produced by compiling with the –fsanitize=cilk command-line compiler switch.
- a given input could possibly behave any differently than its serial elision, Cilksan guarantees to report • If an ostensibly deterministic Cilk program run on and localize the offending race.
- where the programmer provides test inputs. • Cilksan employs a regression-test methodology,
- involved in races, including stack traces. • Cilksan identifies filenames, lines, and variables
- • Ensure that all program files are instrumented, or you'll miss some bugs.
- Cilksan is your best friend.

### **Cilksan Output**

\$ cilksan ./mm\_dac

Race detected at address 0x65c070 Write access to  $C$  (declared at  $mm/mm$  dac.c:27) from 0x400ed0 mm base mm/mm dac.c:34:15 Called from 0x401868 mm dac mm/mm dac.c:57:5 Called from 0x4025d0 mm\_dac mm/mm\_dac.c:63:5 Spawned from 0x401548 mm dac mm/mm dac.c:63:5 Called from 0x4025d0 mm dac mm/mm dac.c:63:5 Spawned from 0x401548 mm\_dac mm/mm\_dac.c:63:5 Read access to C (declared at mm/mm dac.c:27) from 0x400e27 mm\_base mm/mm\_dac.c:34:15 Called from 0x401868 mm dac mm/mm dac.c:57:5 Common calling context Called from 0x401c02 main mm/mm\_dac.c:85:3

0.686637

Race detector detected total of 47 races. Race detector suppressed 147409 duplicate error messages

### **WHAT IS PARALLELISM?**

© 2008-2018 by the MIT 6.172 Lecturers

SPEED

**LIMIT** 

OO

PER ORDER OF 6.172

### **Execution Model**

```
int fib (int n) {
  if (n < 2) return n;
  else {
    int x, y;
    x = cilk_spawn fib(n-1);y = fib(n-2);cilk_sync;
    return x + y;
}
```
Example:  $fib(4)$ 

### **Execution Model**

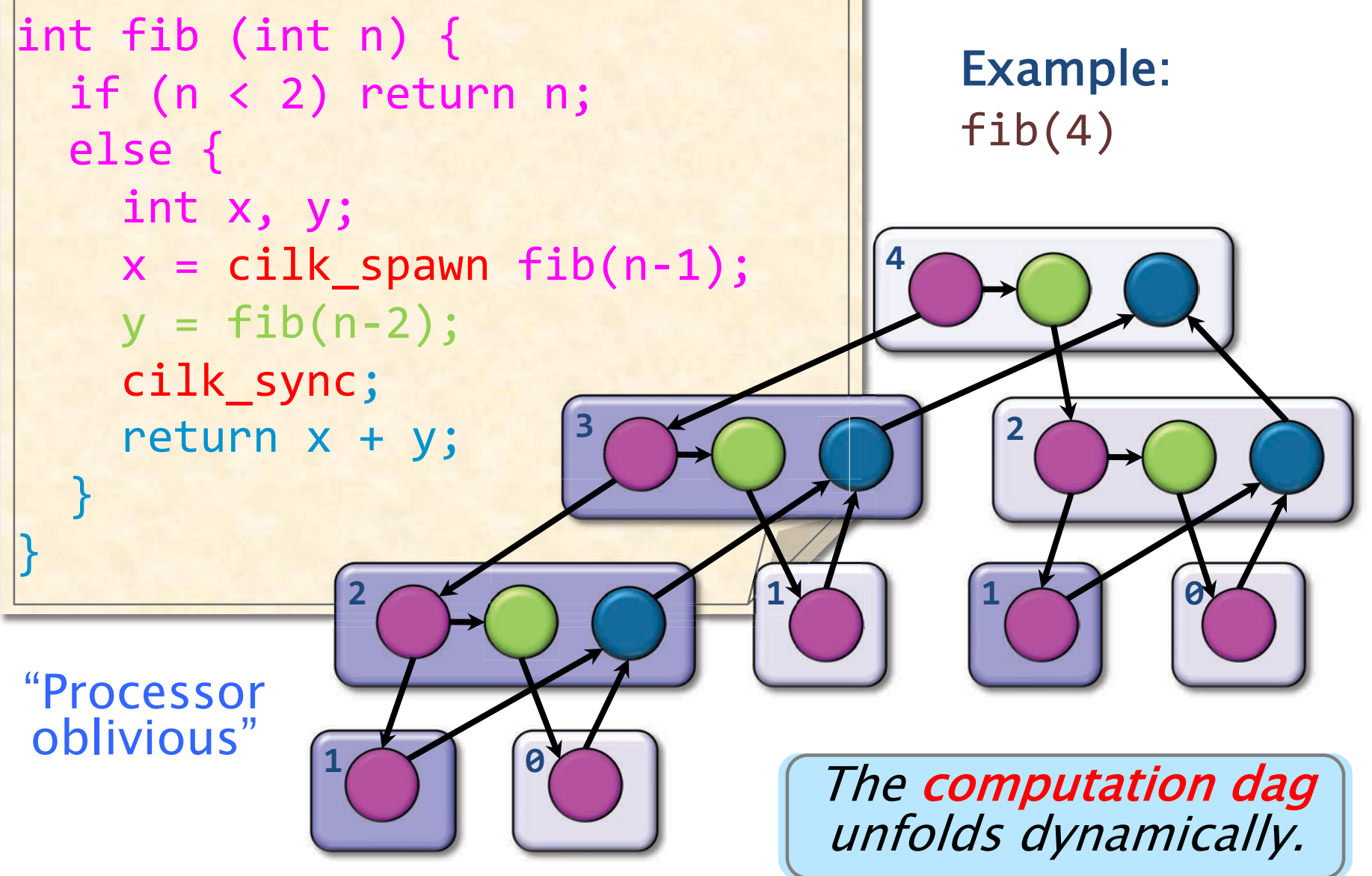

# Computation Dag

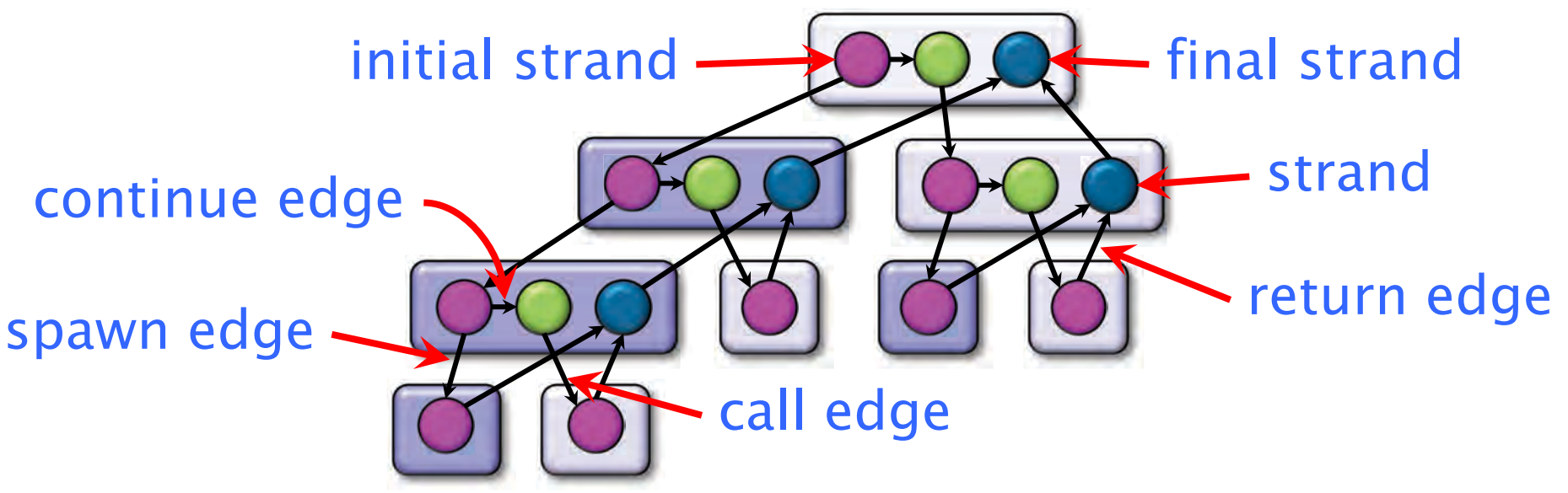

- A parallel instruction stream is a dag  $G = (V, E)$ .
- Each vertex  $v \in V$  is a strand: a sequence of instructions not containing a spawn, sync, or return from a spawn.
- An edge  $e \in E$  is a spawn, call, return, or continue edge.
- Loop parallelism (cilk for) is converted to spawns and syncs using recursive divide-and-conquer.

### How Much Parallelism?

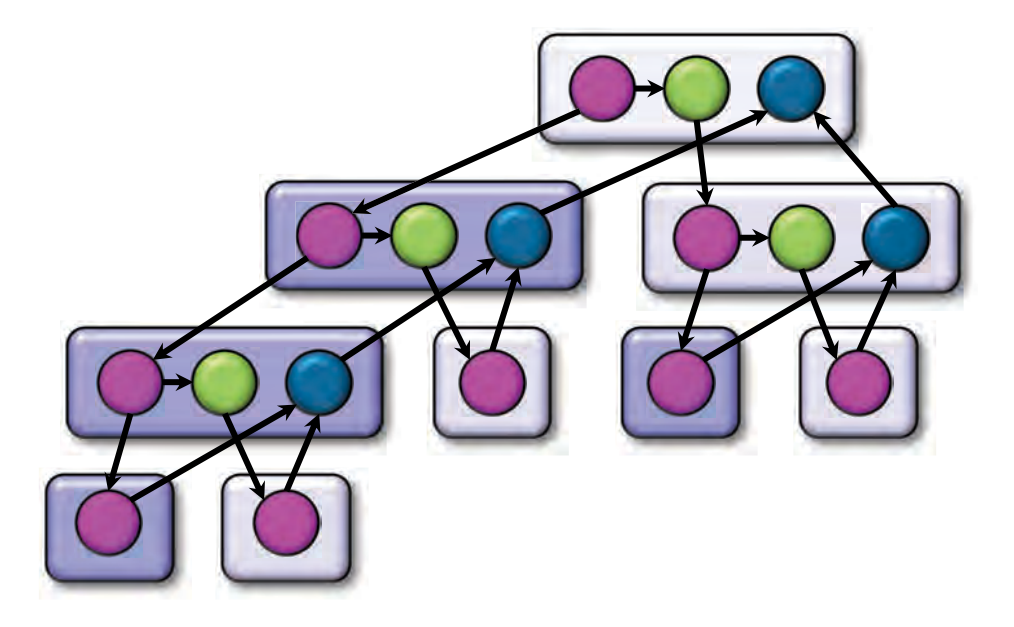

 Assuming that each strand executes in unit time, what is the parallelism of this computation?

### Amdahl's "Law"

 If 50% of your application is parallel and 50% is serial, you can't get more how many processors it runs on. than a factor of 2 speedup, no matter

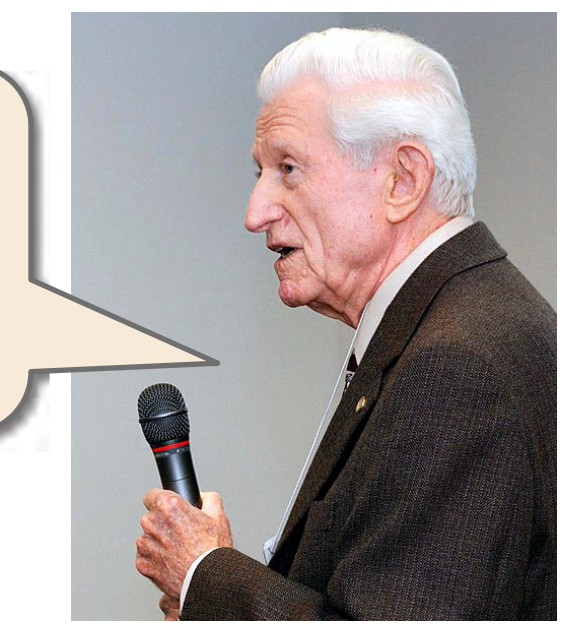

#### Gene M. Amdahl

#### In general, if a fraction  $\alpha$  of an application must be run serially, the speedup can be at most  $1/\alpha$ .

### Quantifying Parallelism

What is the parallelism of this computation?

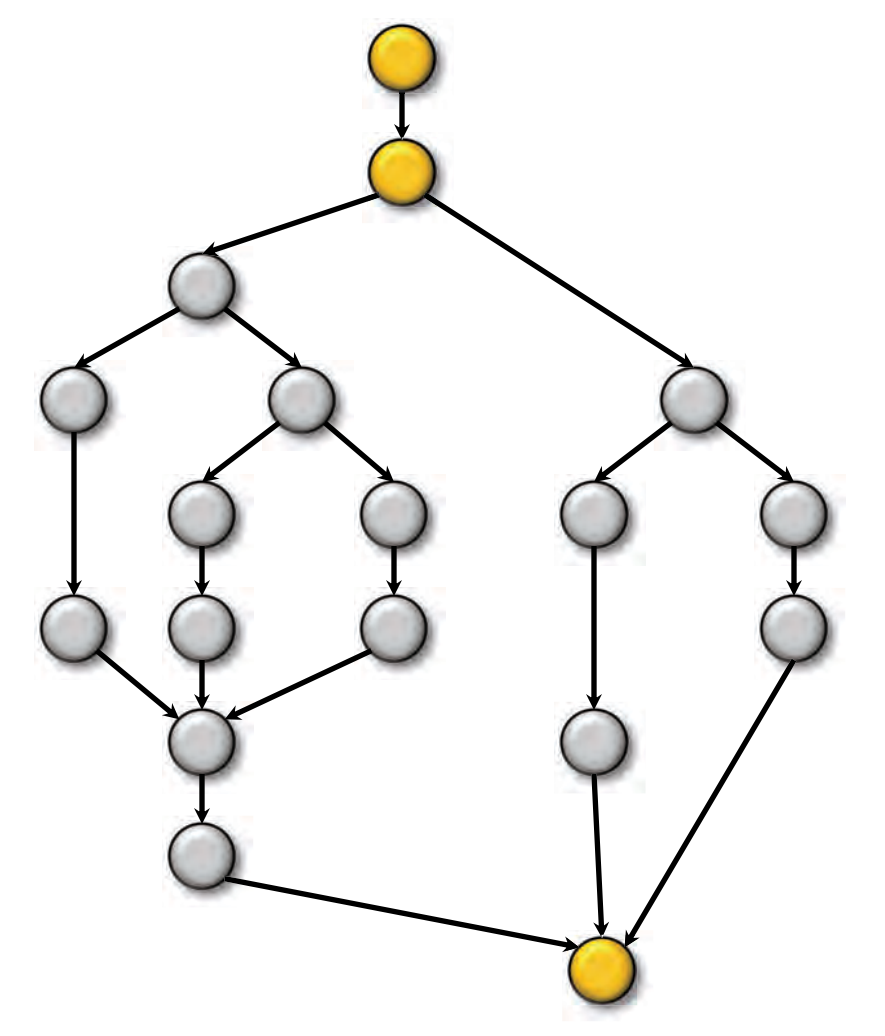

Amdahl's Law says that since the serial fraction is  $3/18 = 1/6$ , the speedup is upper-bounded by 6.

### Performance Measures

 $T_P$  = execution time on P processors

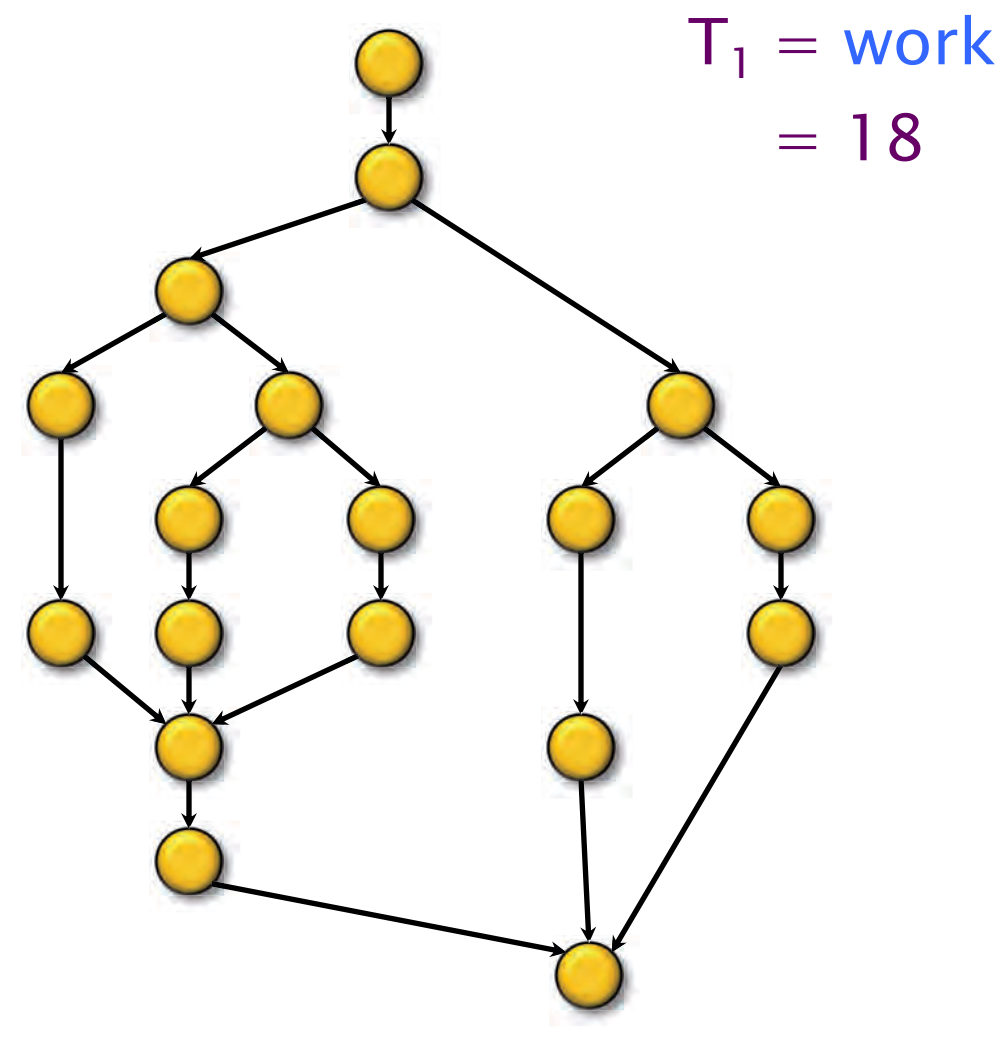

### Performance Measures

 $T_P$  = execution time on P processors

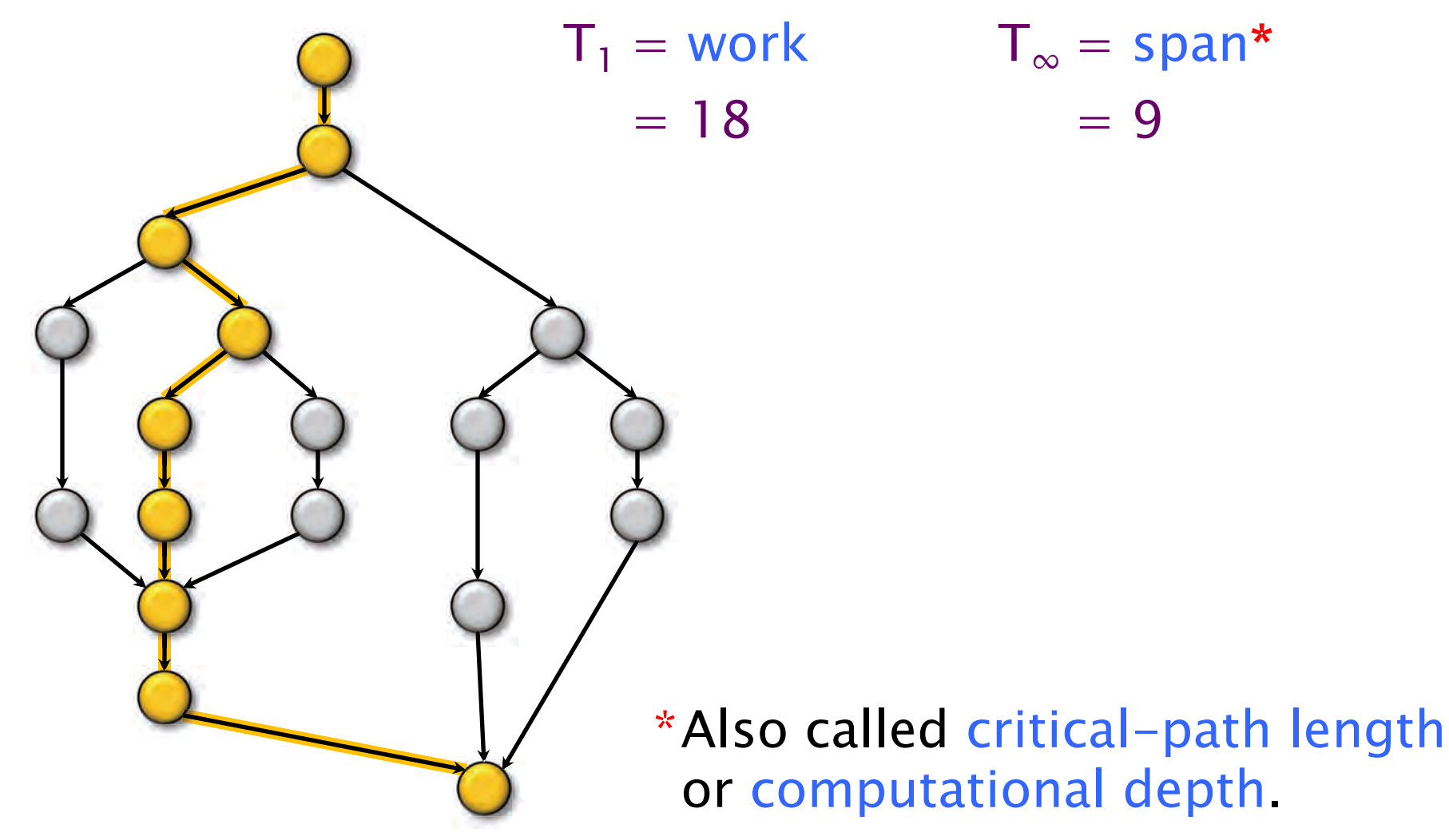

### Performance Measures

 $T_P$  = execution time on P processors

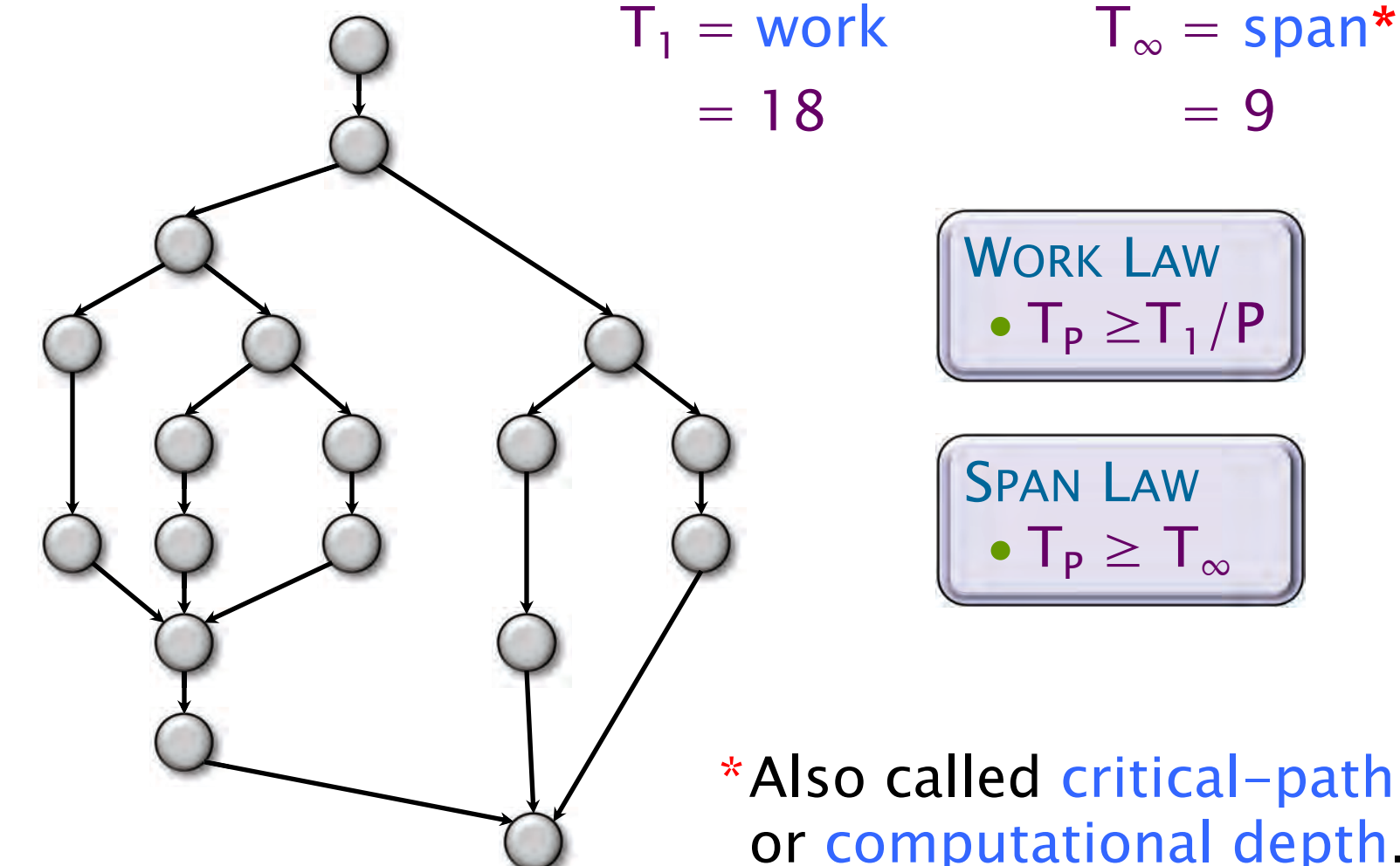

WORK LAW  $\bullet$  T<sub>p</sub>  $\geq$ T<sub>1</sub>/P

SPAN LAW  $\bullet$  T<sub>p</sub>  $\geq$  T<sub> $\infty$ </sub>

\*Also called critical-path length or computational depth.

### Series Composition

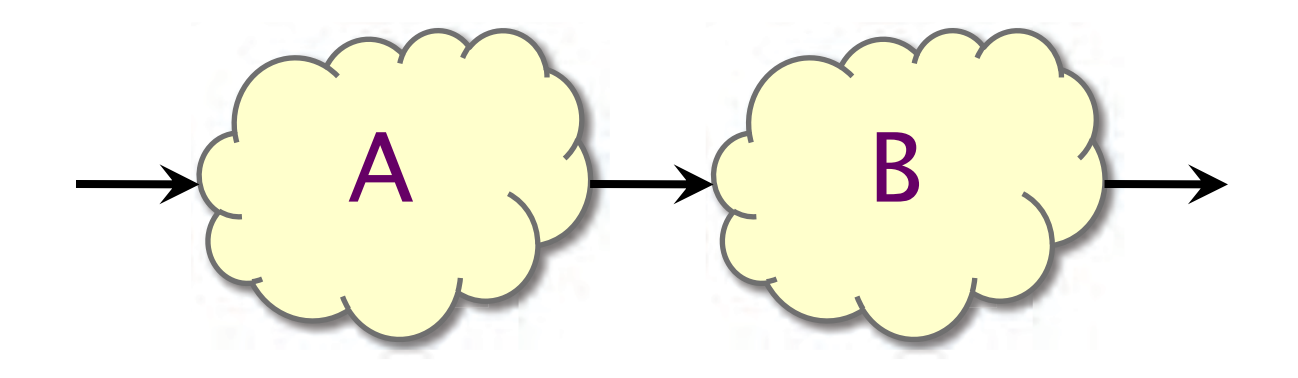

### *Work:*  $T_1(A \cup B) = T_1(A) + T_1(B)$ *Span:*  $T_{\infty}(A \cup B) = T_{\infty}(A) + T_{\infty}(B)$

### Parallel Composition

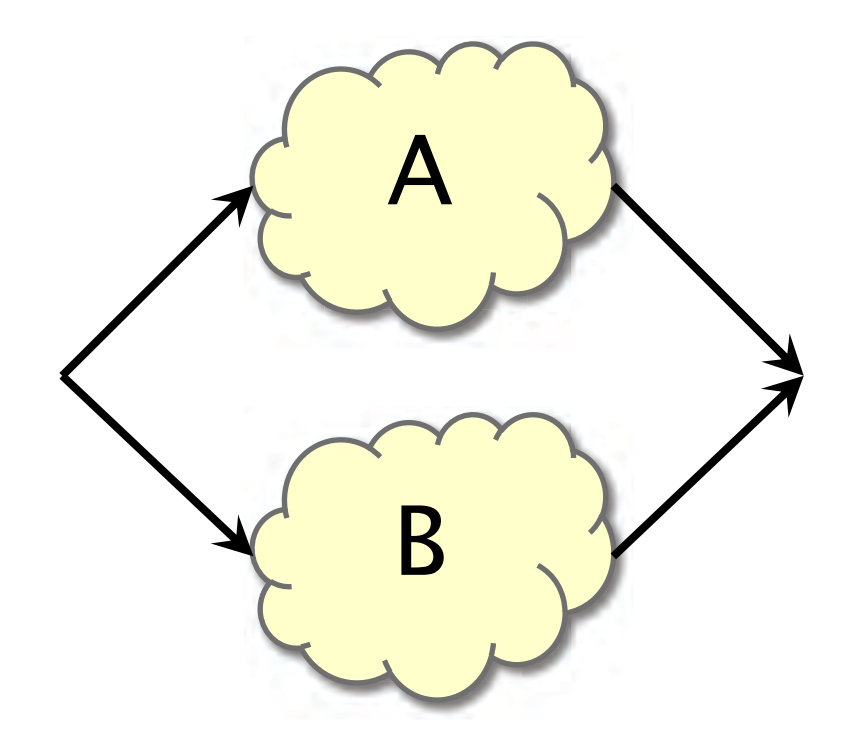

### *Work*:  $T_1(A \cup B) = T_1(A) + T_1(B)$  $Span: \; T_{\infty}(A \cup B) = max\{T_{\infty}(A), \; T_{\infty}(B)\}\;$

### Speedup

Definition.  $T_1/T_P$  = speedup on P processors.

- If  $T_1/T_p < P$ , we have sublinear speedup.
- If  $T_1/T_p = P$ , we have (perfect) linear speedup.
- which is not possible in this simple performance model, because of the WORK LAW • If  $T_1/T_P > P$ , we have superlinear speedup,  $T_P \geq T_1/P$ .

### Parallelism

Because the SPAN LAW dictates that  $T_{\rm p} \geq T_{\infty}$ , the maximum possible speedup given  $T_1$  and  $T_{\infty}$  is

- $T_1/T_{\infty}$  = parallelism
	- $=$  the average amount of work per step along the span
	- $= 18/9$  $= 2$ .

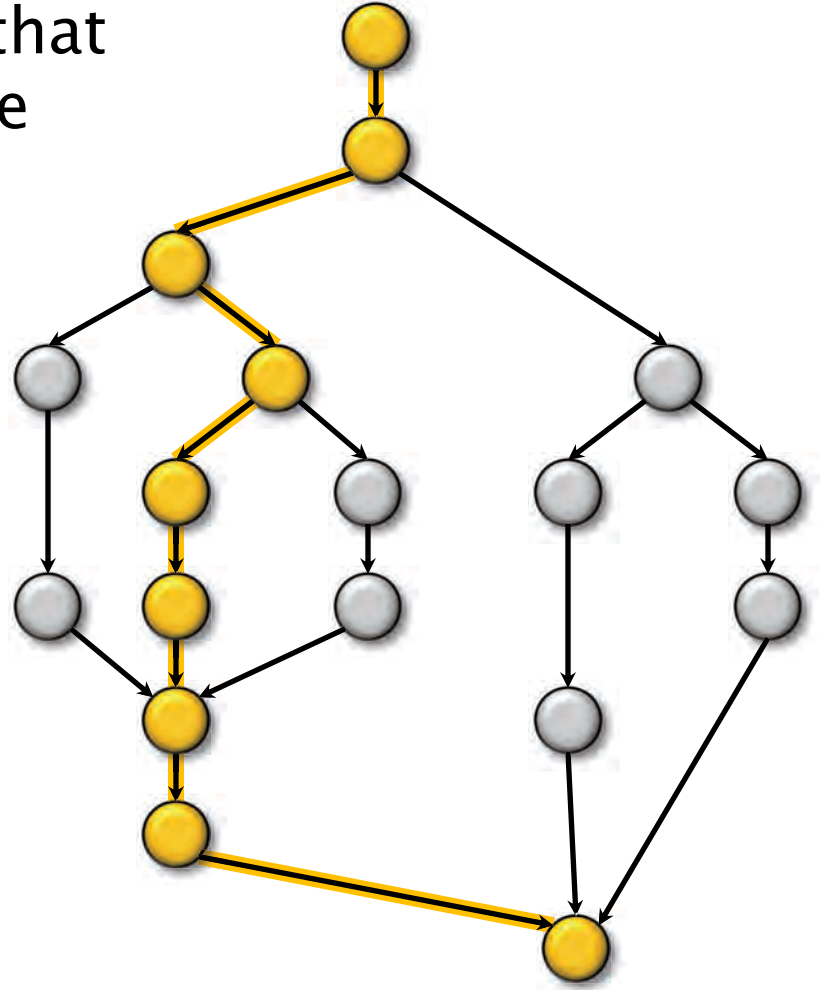

## Example:  $fib(4)$

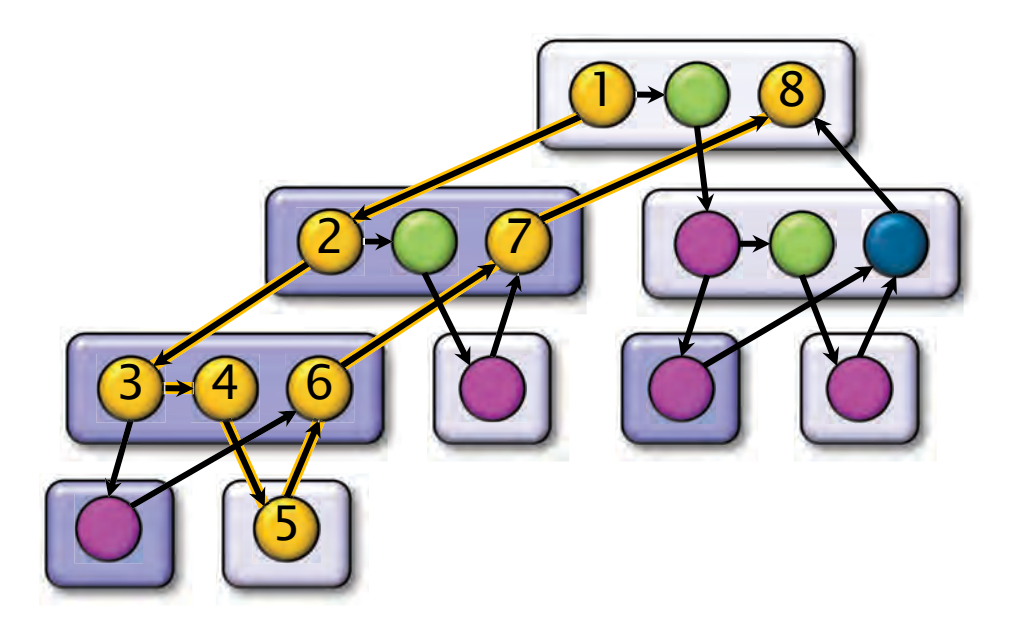

Assume for simplicity that each strand in  $fib(4)$  takes unit time to execute.

**Work:**  $T_1 = 17$ *Parallelism:*  $T_1/T_\infty = 2.125$ *Span:* T $_{\infty} = 8$ 

 yield only marginal performance gains. Using many more than 2 processors can

### **THE CILKSCALE SCALABILITY ANALYZER**

© 2008-2018 by the MIT 6.172 Lecturers

SPEED

**LIMIT** 

PER ORDER OF 6.172

### Cilkscale Scalability Analyzer

- ∙ The Tapir/LLVM compiler provides a scalability analyzer called Cilkscale.
- ∙ Like the Cilksan race detector, Cilkscale uses execution of a program. compiler-instrumentation to analyze a serial
- upper bounds on parallel performance. ∙ Cilkscale computes work and span to derive

### **Quicksort Analysis**

#### Example: Parallel quicksort

```
static void quicksort(size_t *left, size_t *right)
\{if (left == right) return;
  size_t *p = partition(left, right); //run serially
  cilk_spawn quicksort(left, p);
  quicksort(p + 1, right);cilk sync;
```
Analyze the sorting of 1,000,000 numbers.  $\star\star\star$  Guess the parallelism!  $\star\star\star$ 

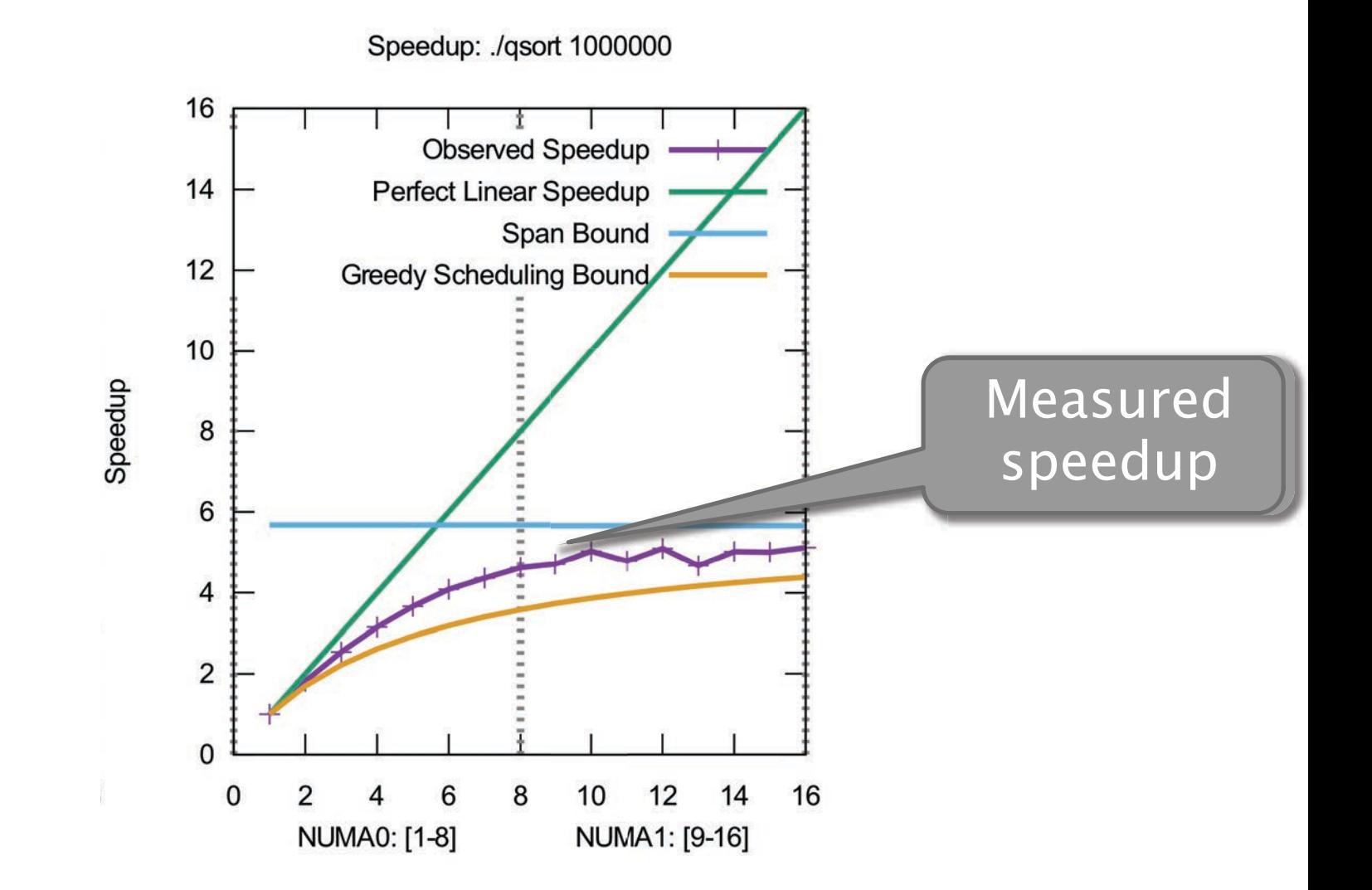

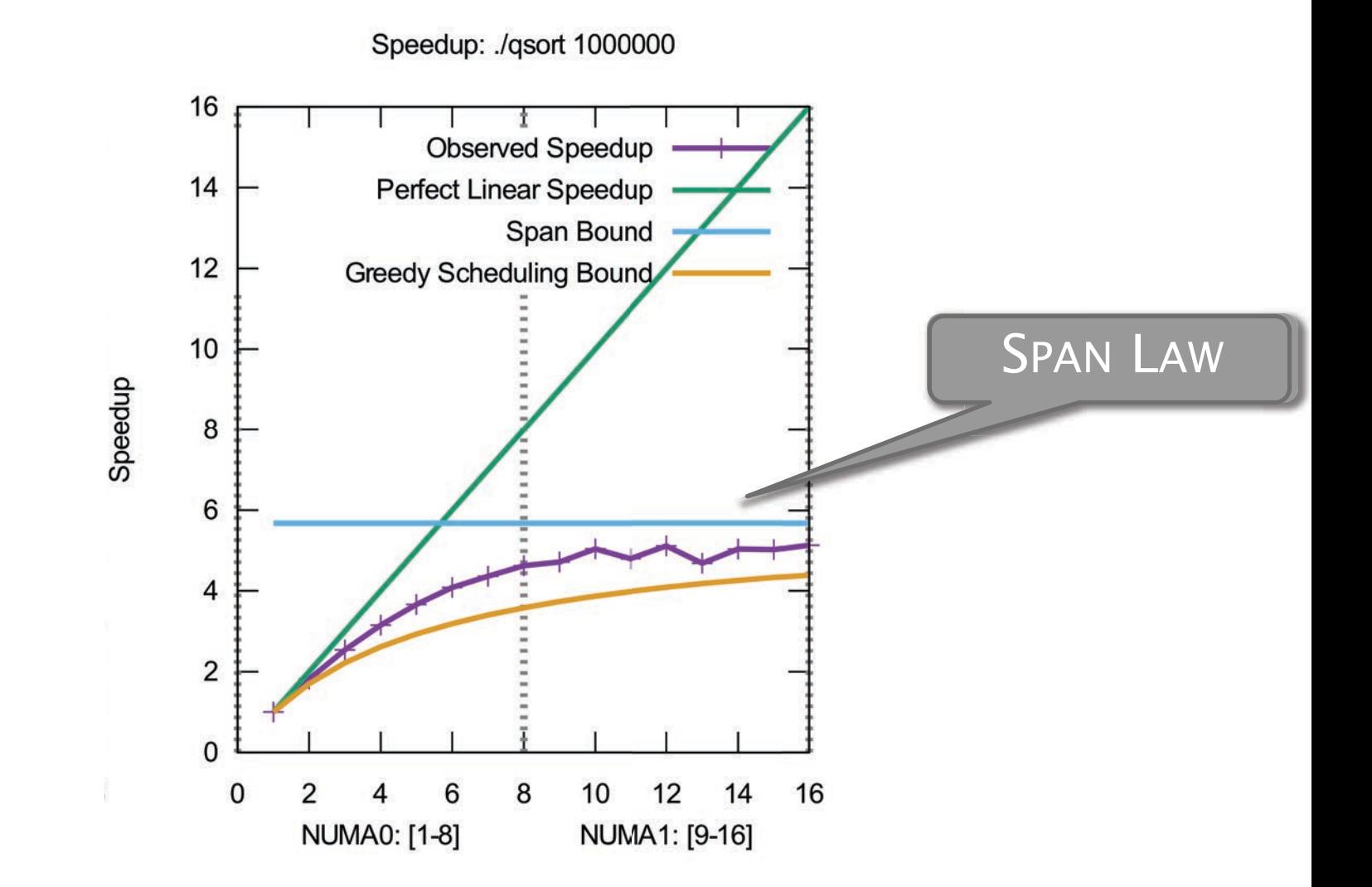

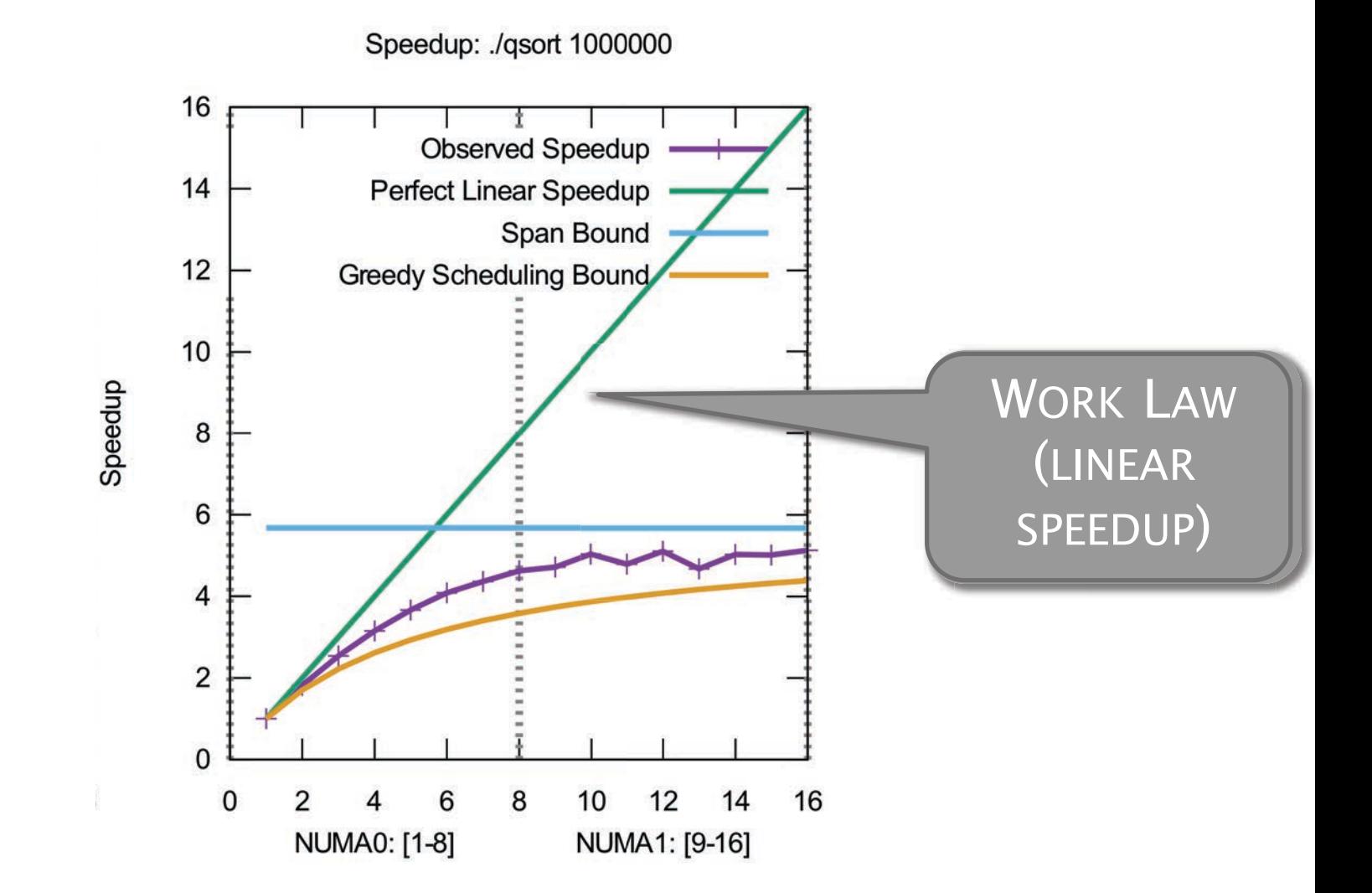

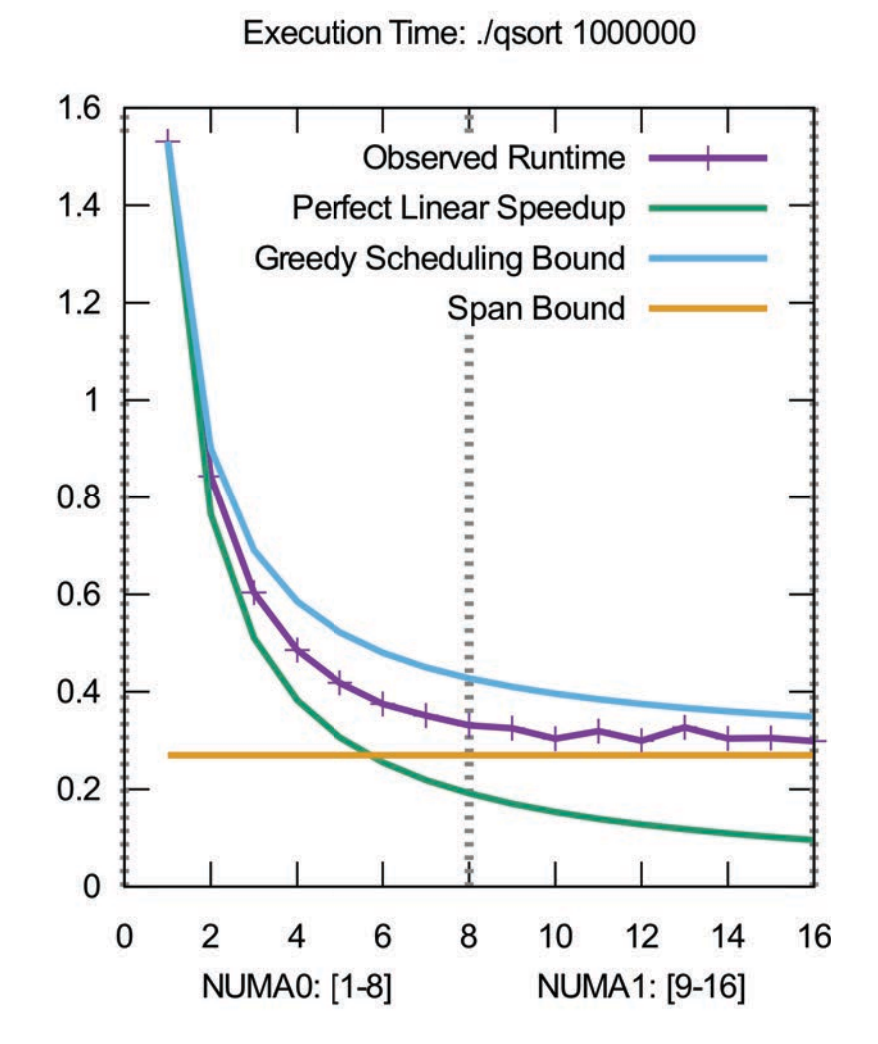

### **Theoretical Analysis**

#### Example: Parallel quicksort

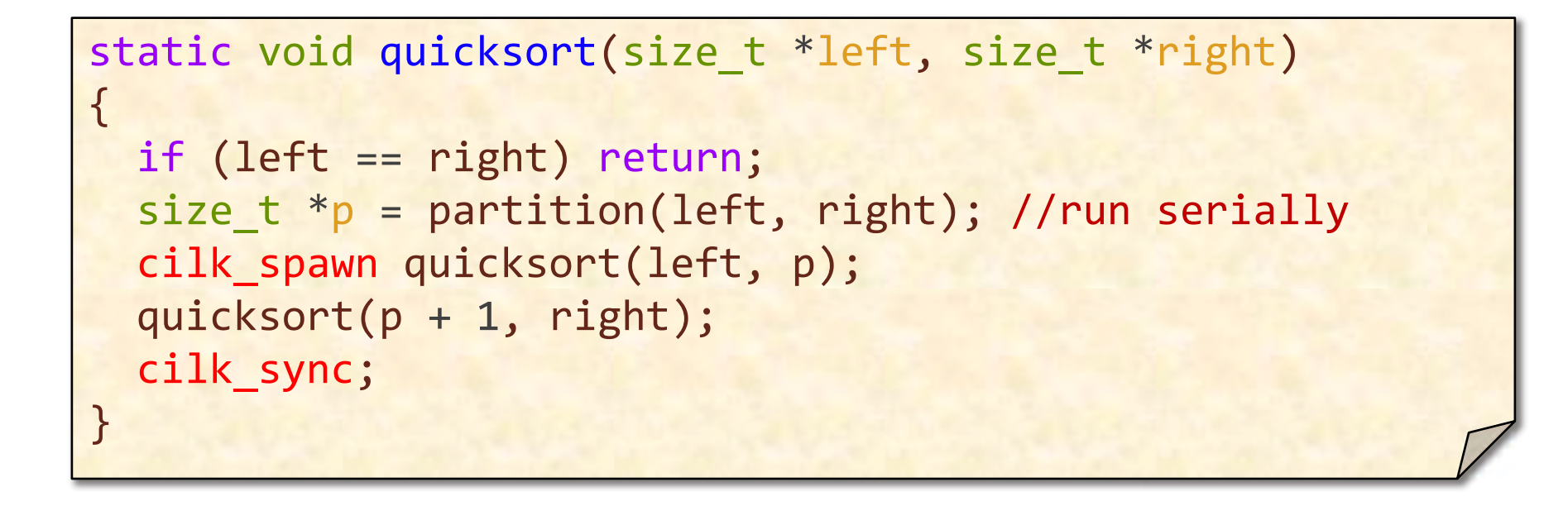

Expected work  $= \Theta(n \lg n)$ Expected span =  $\Theta(n)$ 

Parallelism =  $\Theta$ (lg n)

## Interesting Practical\* Algorithms

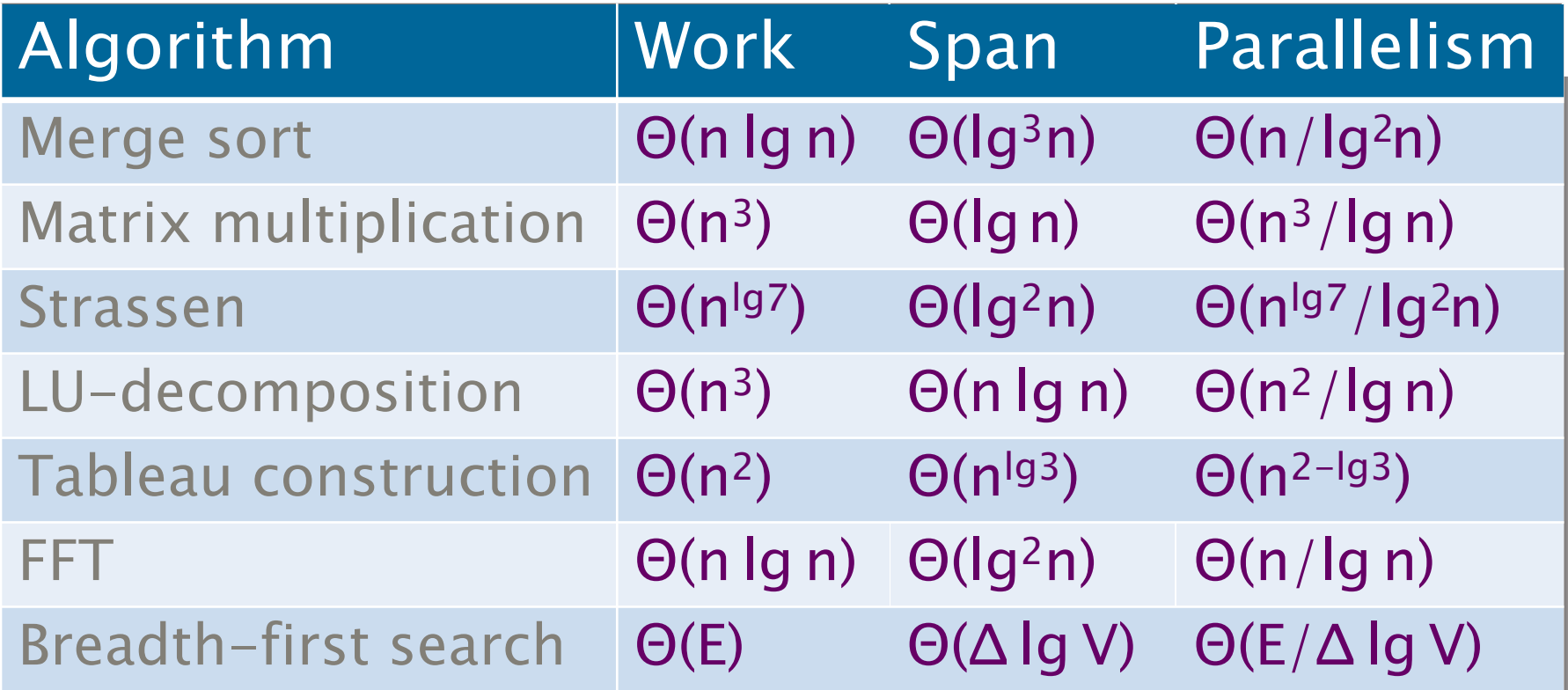

#### \*Cilk on 1 processor competitive with the best C.

### **SCHEDULING THEORY**

© 2008-2018 by the MIT 6.172 Lecturers

SPEED

**LIMIT** 

 $\infty$ 

PER ORDER OF 6.172

# Scheduling

- Cilk allows the programmer to express potential parallelism in an application.
- The Cilk scheduler maps strands onto processors dynamically at runtime.
- Since the theory of distributed schedulers is complicated, we'll explore the ideas with a centralized scheduler.

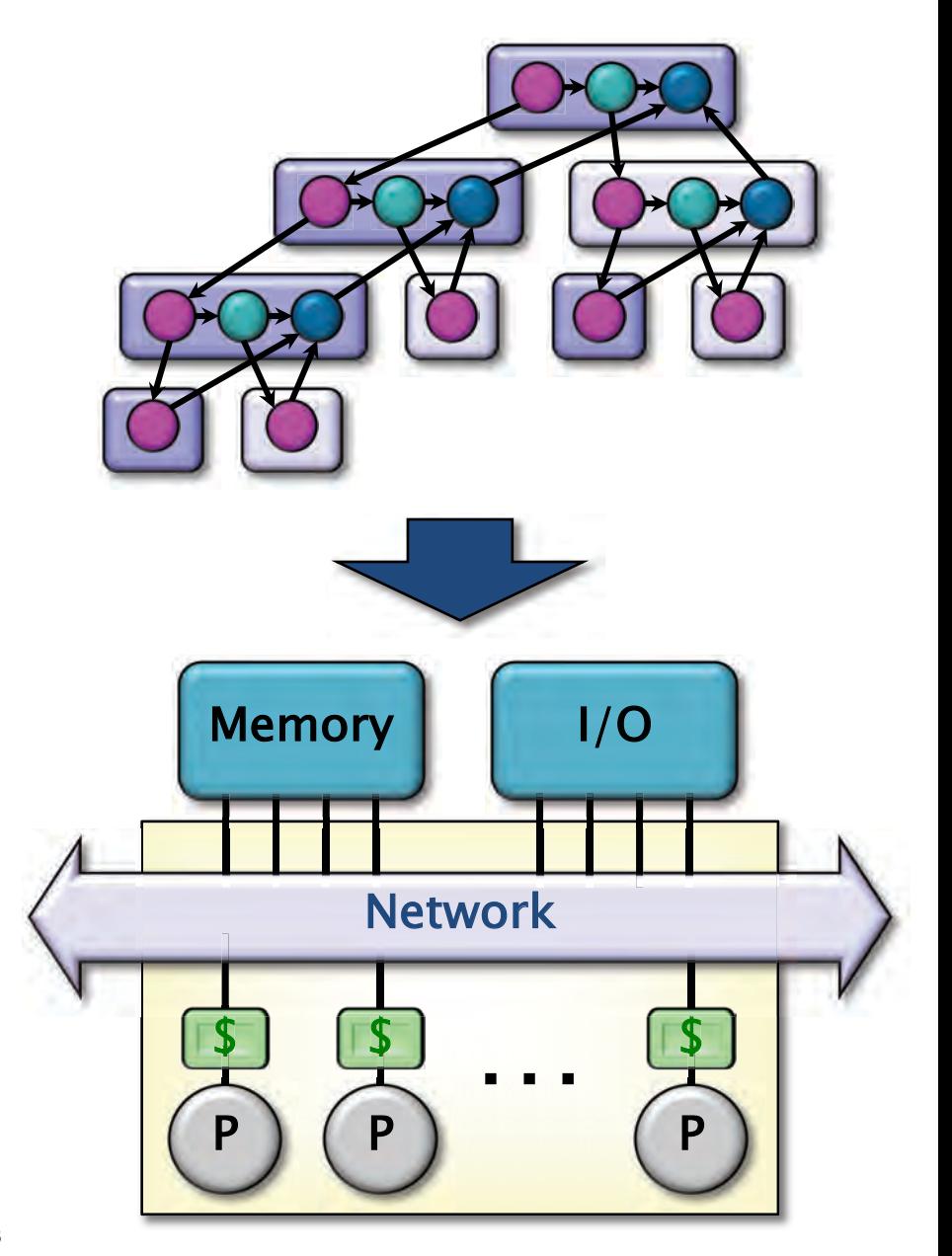

### Greedy Scheduling

IDEA: Do as much as possible on every step.

Definition. A strand is ready if all its predecessors have executed.

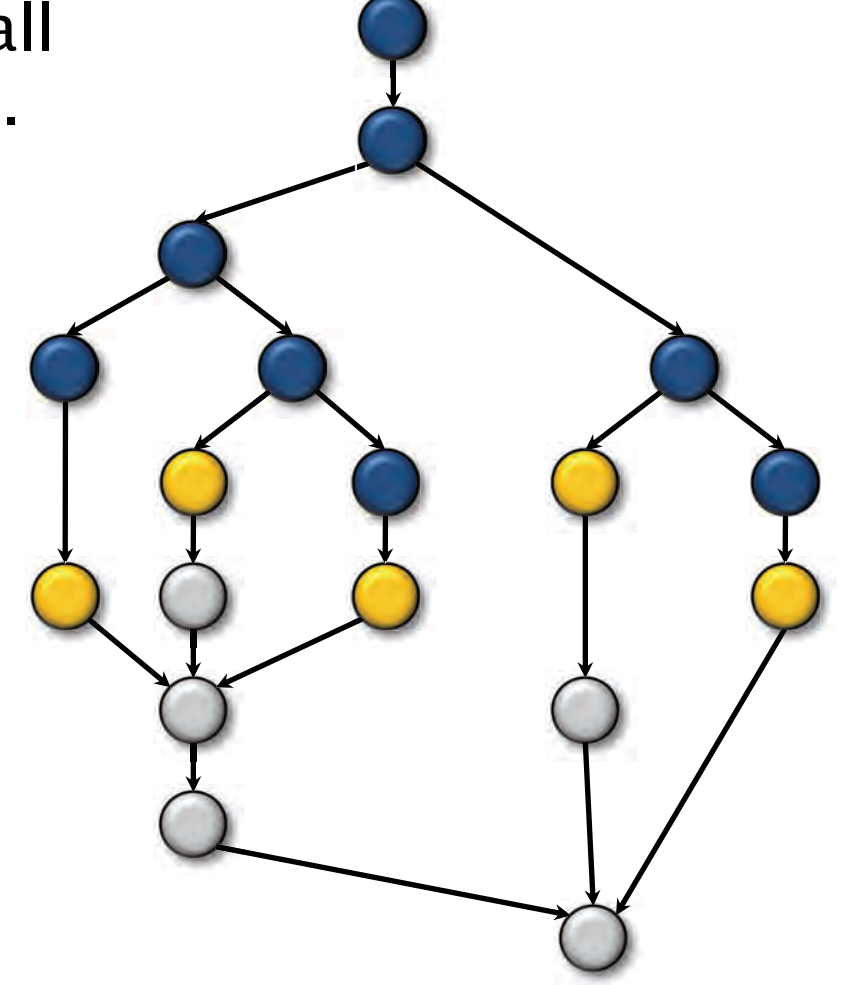

## Greedy Scheduling

IDEA: Do as much as possible on every step.

Definition. A strand is ready if all its predecessors have executed.

#### Complete step

- $\bullet \geq P$  strands ready.
- Run any P.

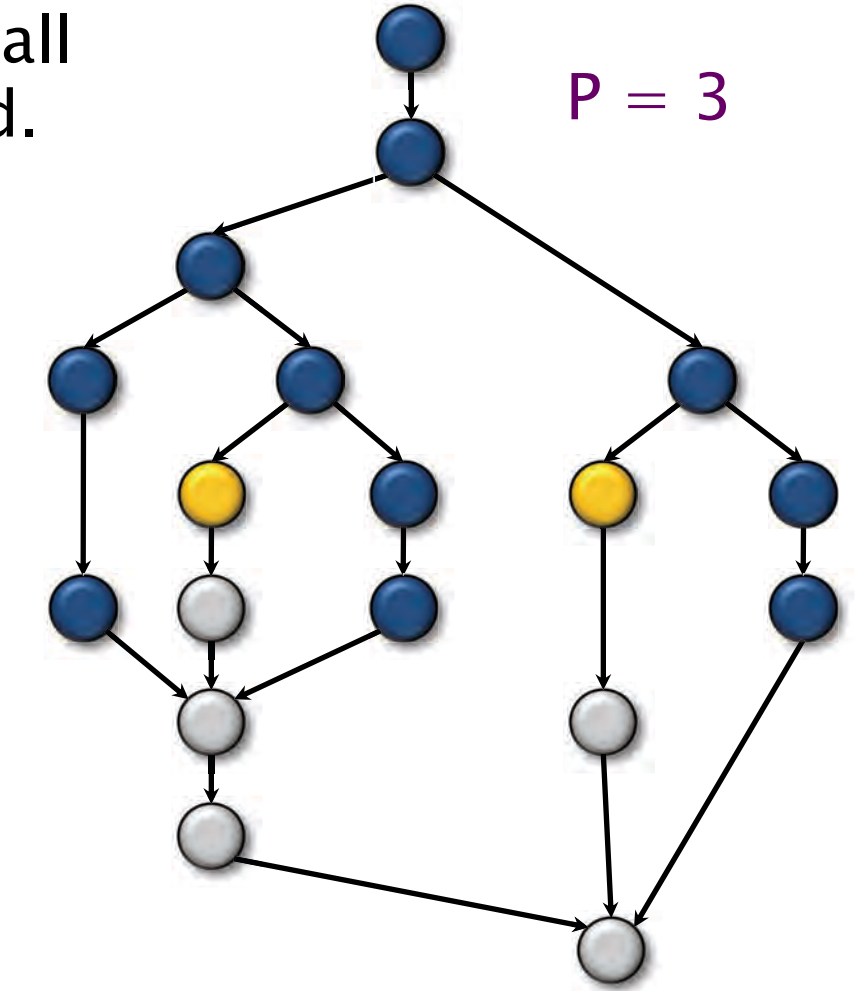

# Greedy Scheduling

IDEA: Do as much as possible on every step.

Definition. A strand is ready if all its predecessors have executed.

#### Complete step

- $\bullet \geq P$  strands ready.
- Run any P.

#### Incomplete step

- $\bullet$  < P strands ready.
- $\bullet$  Run all of them.

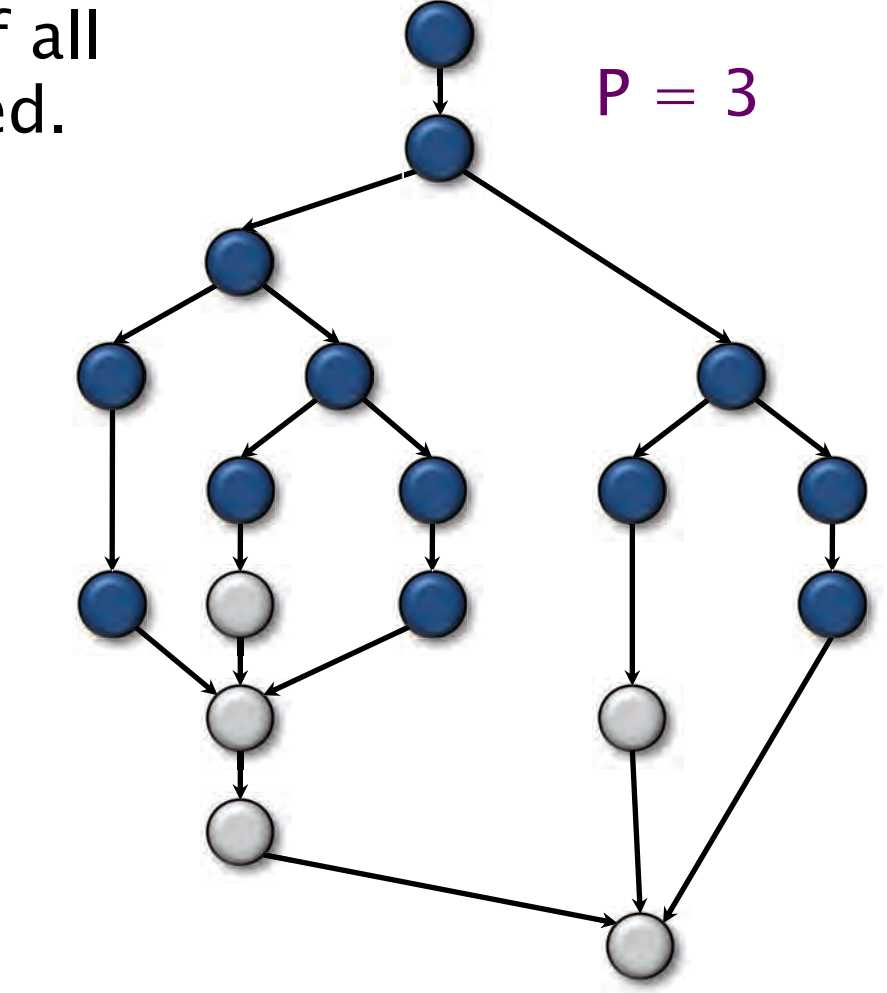

### Analysis of Greedy

Theorem [G68, B75, EZL89]. Any greedy scheduler achieves

 $T_P \leq T_1/P + T_{\infty}$ .

#### Proof.

- # complete steps  $\leq T_1/P$ , since each complete step performs P work.
- unexecuted dag by  $1. \blacksquare$ • # incomplete steps  $\leq T_{\infty}$ , since each incomplete step reduces the span of the

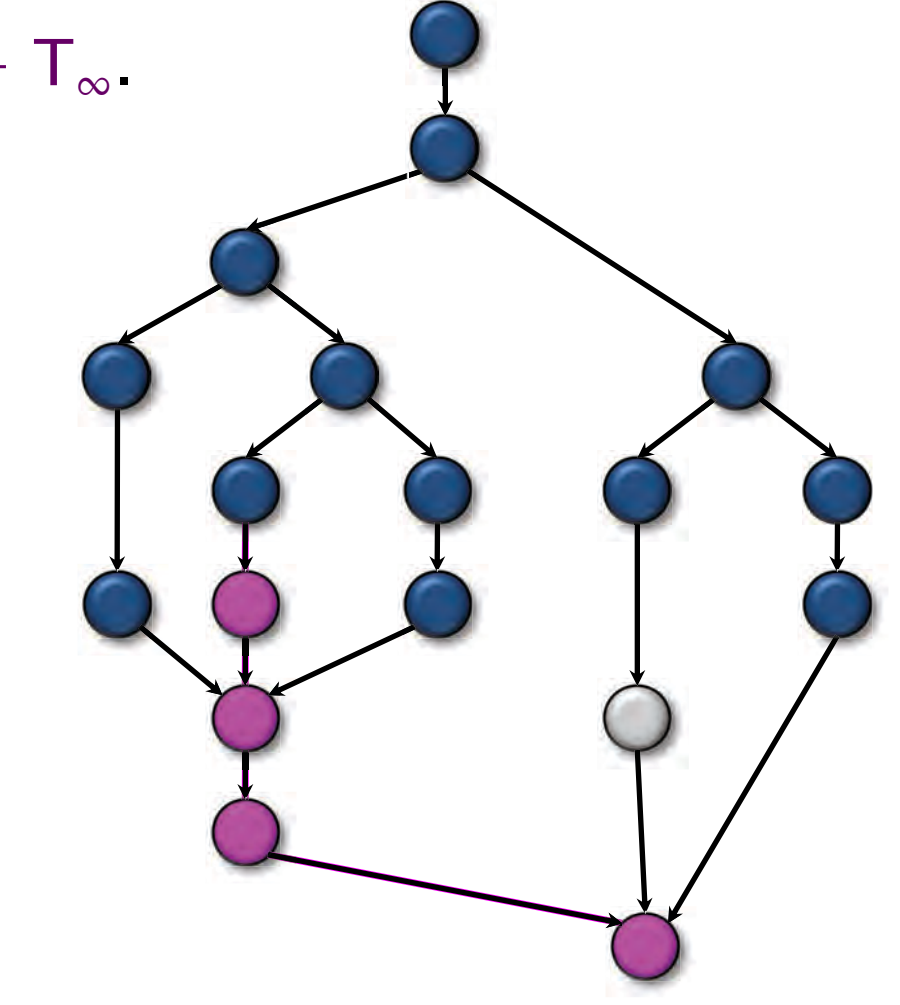

### Optimality of Greedy

 Corollary. Any greedy scheduler achieves within a factor of 2 of optimal.

*Proof.* Let  $T_P^*$  be the execution time produced by the optimal scheduler. Since  $T_P^* \geq \max\{T_1/P, T_{\infty}\}\$  by the WORK and SPAN LAWS, we have  $T_P \leq T_1/P + T_\infty$  $\leq 2 \cdot max\{T_1/P, T_m\}$  $≤ 2T<sub>p</sub> *$  ■

### Linear Speedup

 Corollary. Any greedy scheduler achieves nearperfect linear speedup whenever  $T_1/T_{\infty} \gg P$ .

*Proof.* Since  $T_1/T_{\infty} \gg P$  is equivalent to  $T_{\infty} \ll T_1/P$ , the Greedy Scheduling Theorem gives us

> $T_P \leq T_1/P + T_\infty$  $\approx$  T<sub>1</sub>/P.

Thus, the speedup is  ${\sf T}_1/{\sf T}_{\sf P}\approx {\sf P}_ \blacksquare$ 

Definition. The quantity  $T_1/(PT_{\infty})$  is called the parallel slackness.

### Cilk Performance

- ● Cilk's work-stealing scheduler achieves  $\blacksquare$  T<sub>p</sub> = T<sub>1</sub>/P + O(T<sub>∞</sub>) expected time (provably); ■  $T_P \approx T_1/P + T_{\infty}$  time (empirically).
- Near-perfect linear speedup as long as  $P \ll T_1/T_{\infty}$ .
- Instrumentation in Cilkscale allows you to measure  $T_1$  and  $T_{\infty}$ .

#### PER ORDER OF 6.172

SPEED

**LIMIT** 

### THE CILK RUNTIME SYSTEM

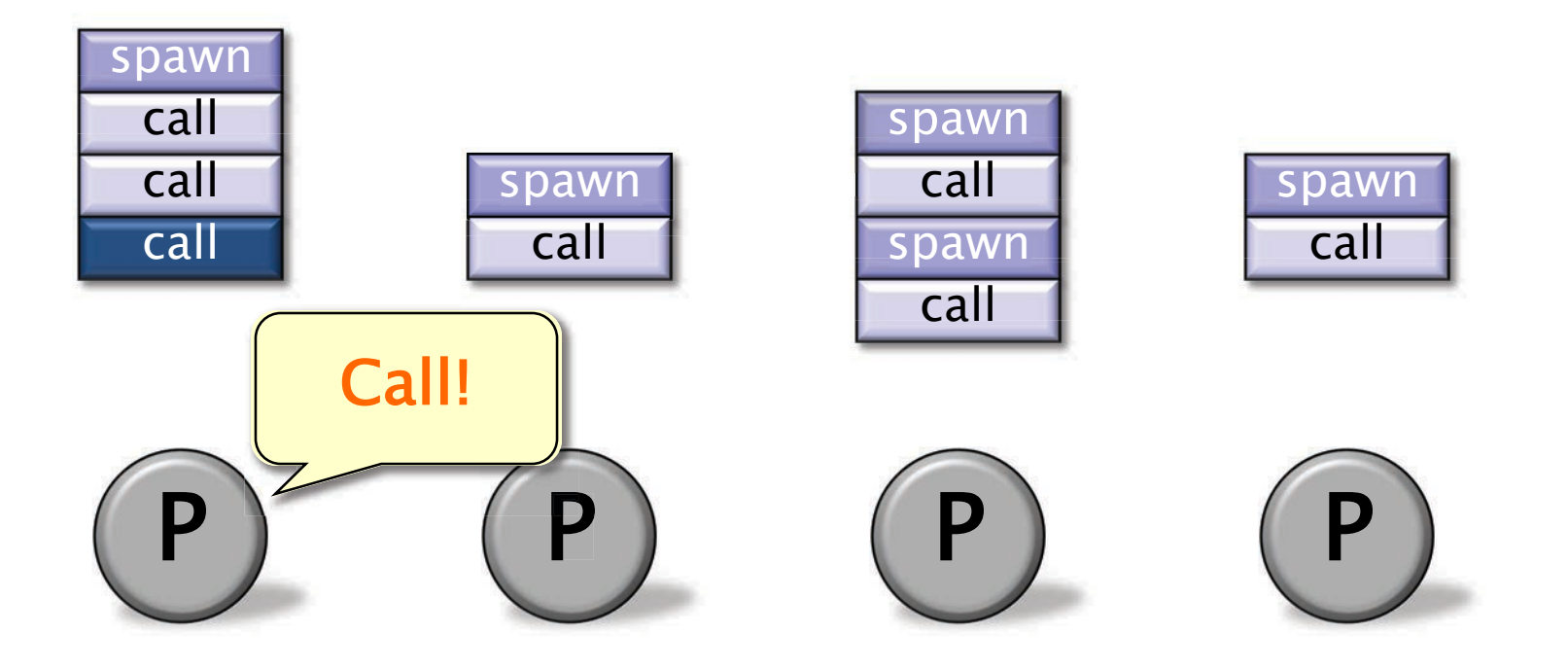

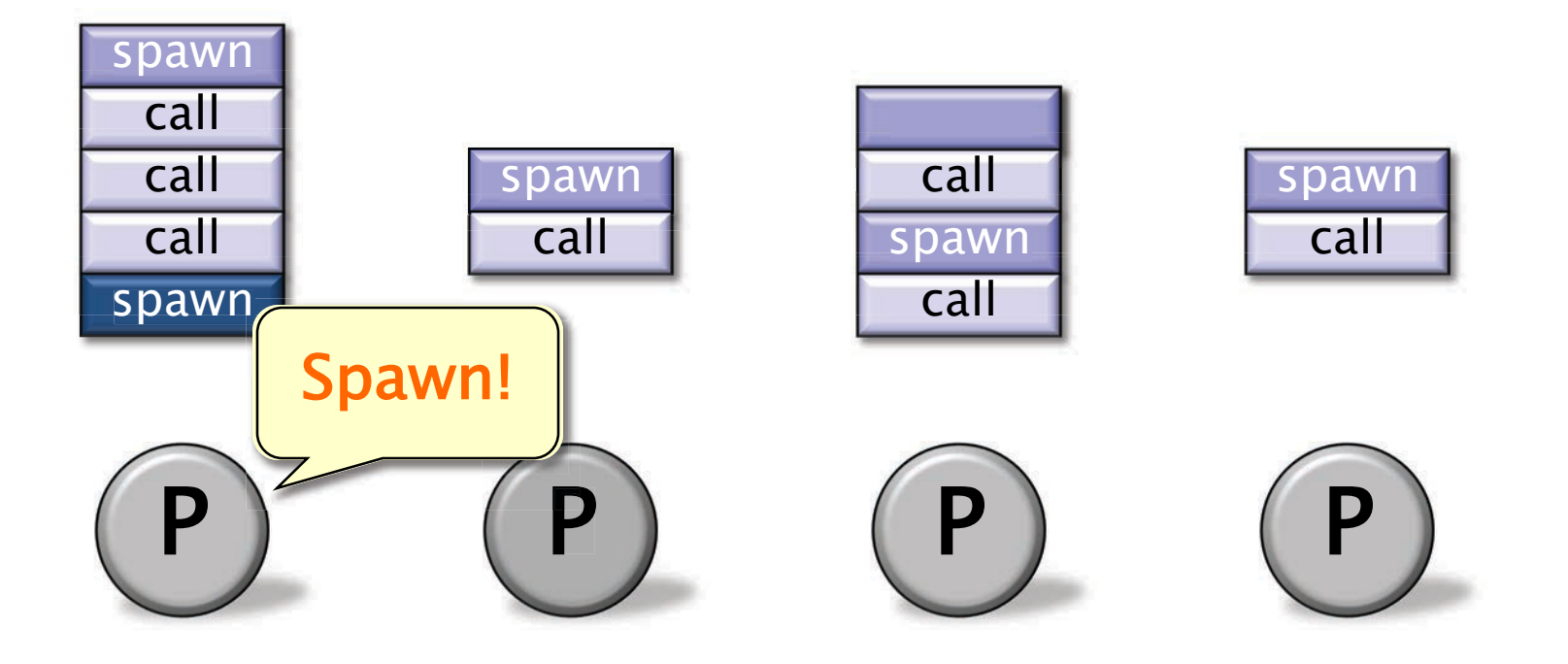

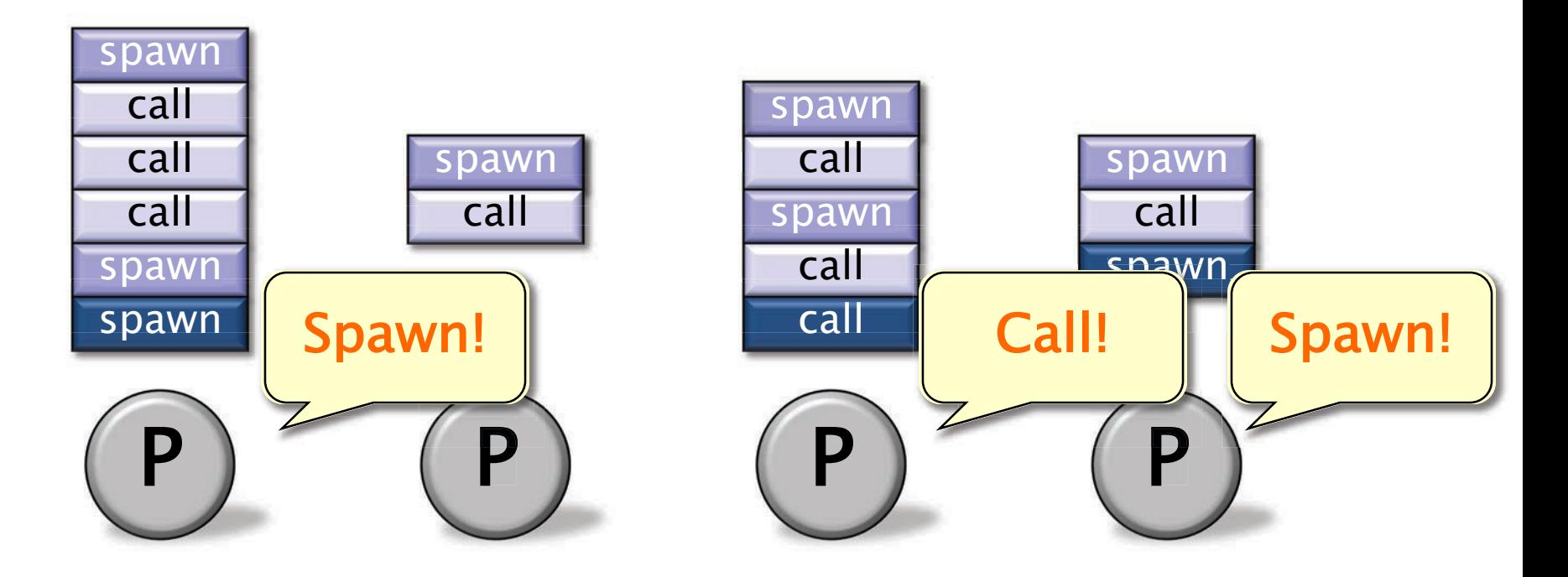

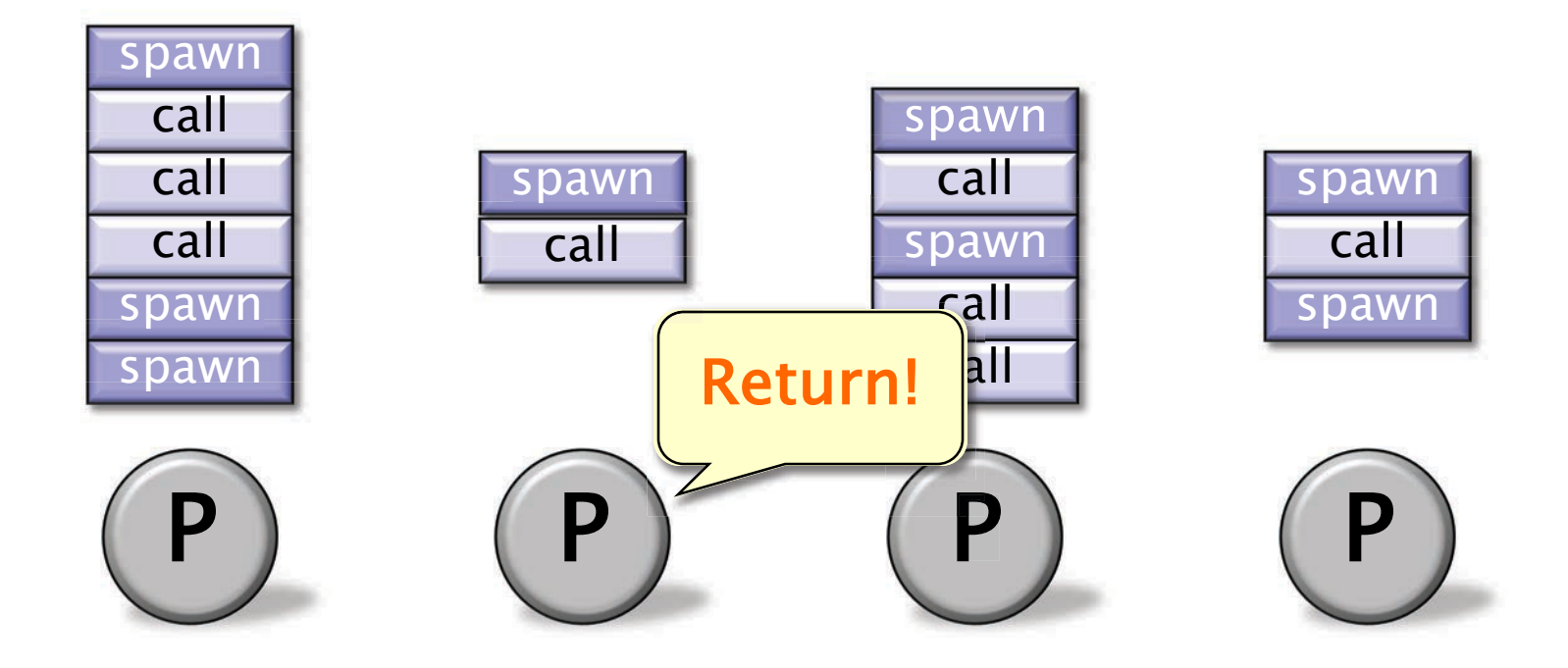

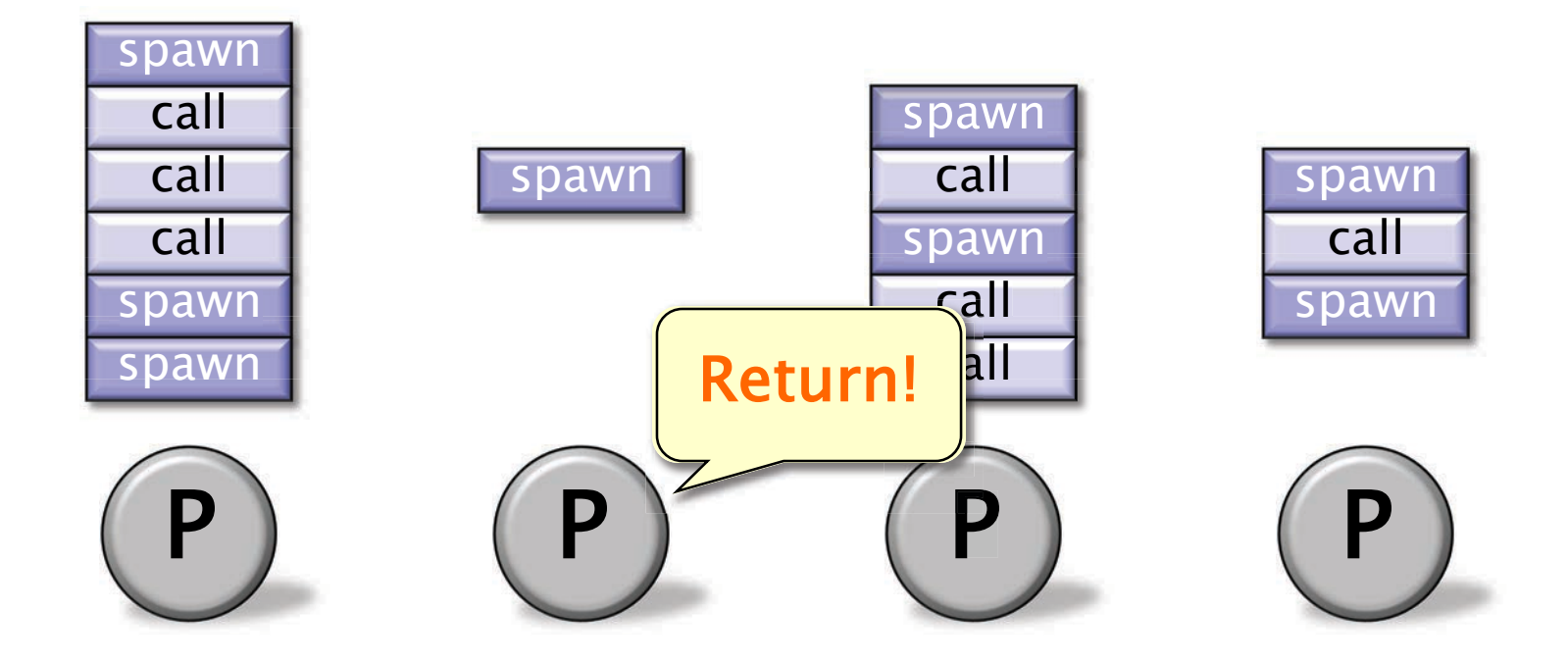

Each worker (processor) maintains a work deque of ready strands, and it manipulates the bottom of the deque like a stack [MKH90, BL94, FLR98].

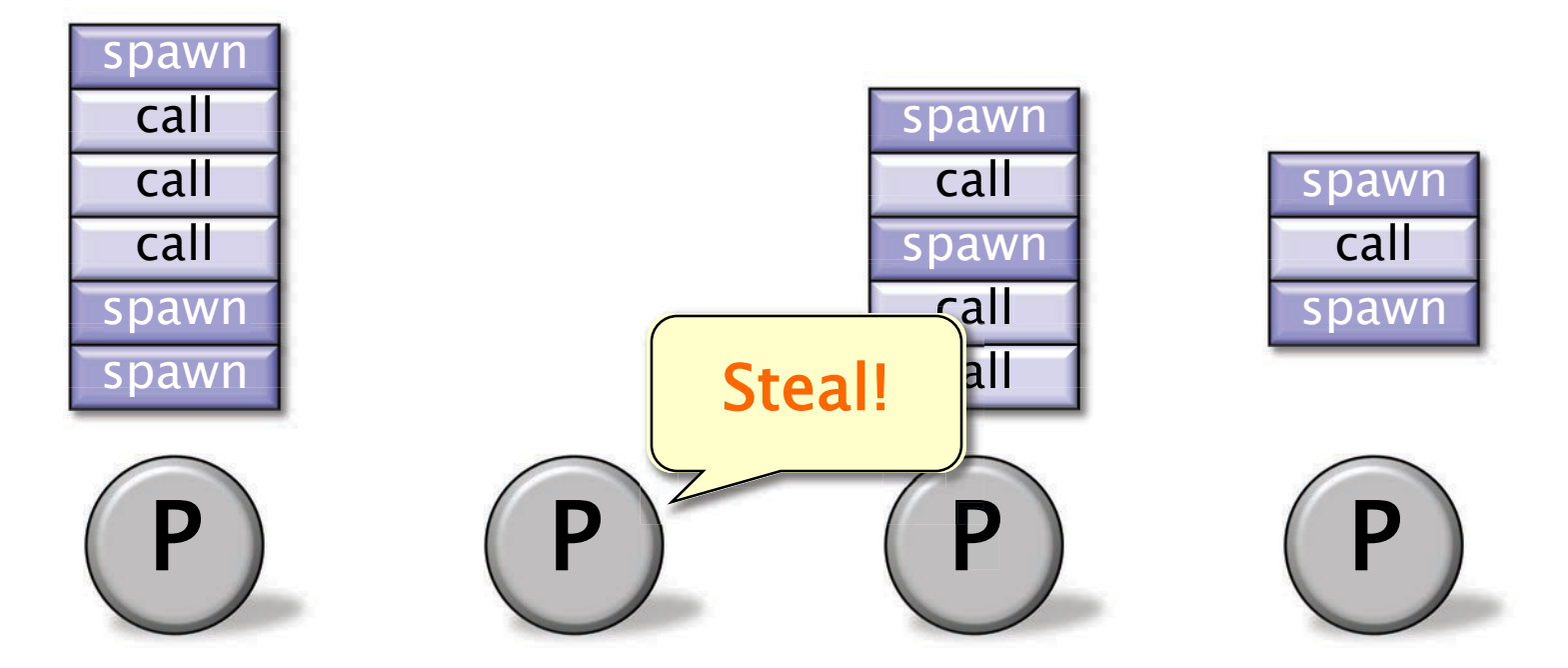

When a worker runs out of work, it steals from the top of a random victim's deque.

Each worker (processor) maintains a work deque of ready strands, and it manipulates the bottom of the deque like a stack [MKH90, BL94, FLR98].

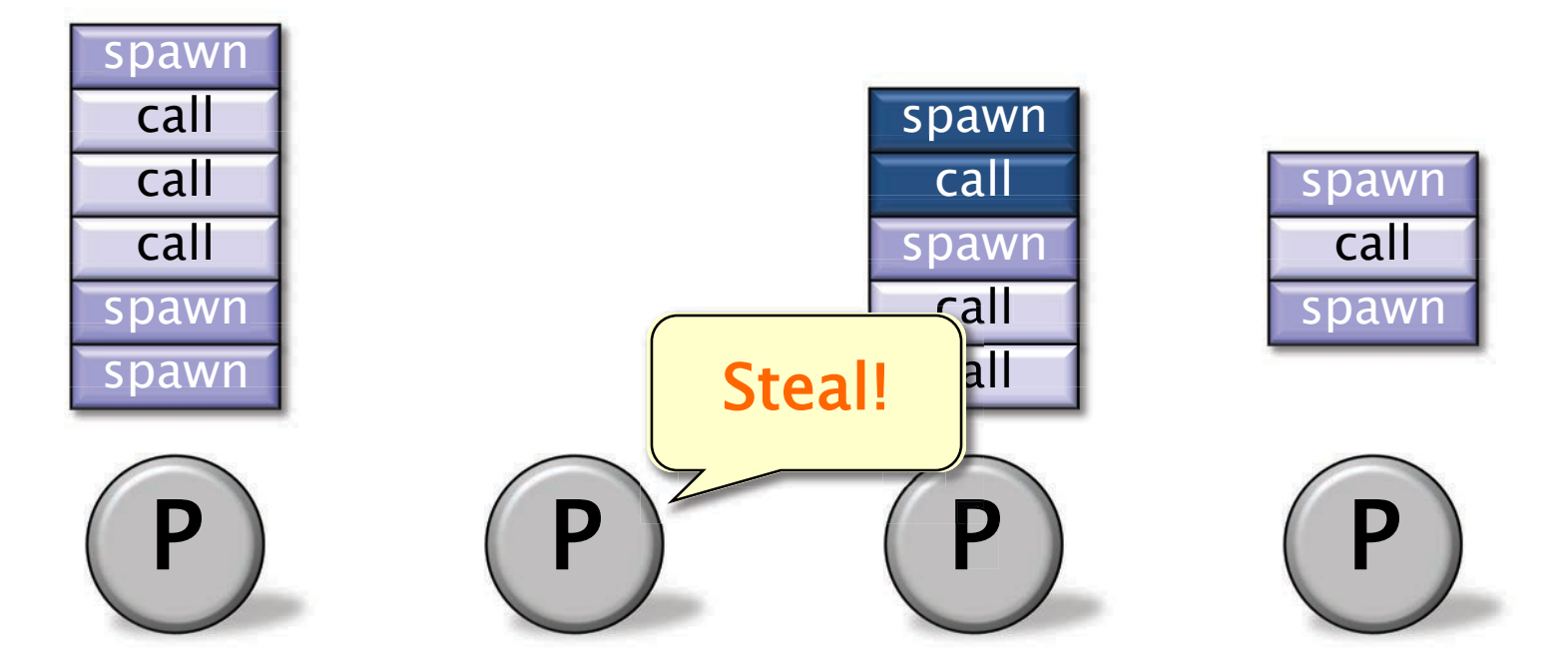

When a worker runs out of work, it steals from the top of a random victim's deque.

Each worker (processor) maintains a work deque of ready strands, and it manipulates the bottom of the deque like a stack [MKH90, BL94, FLR98].

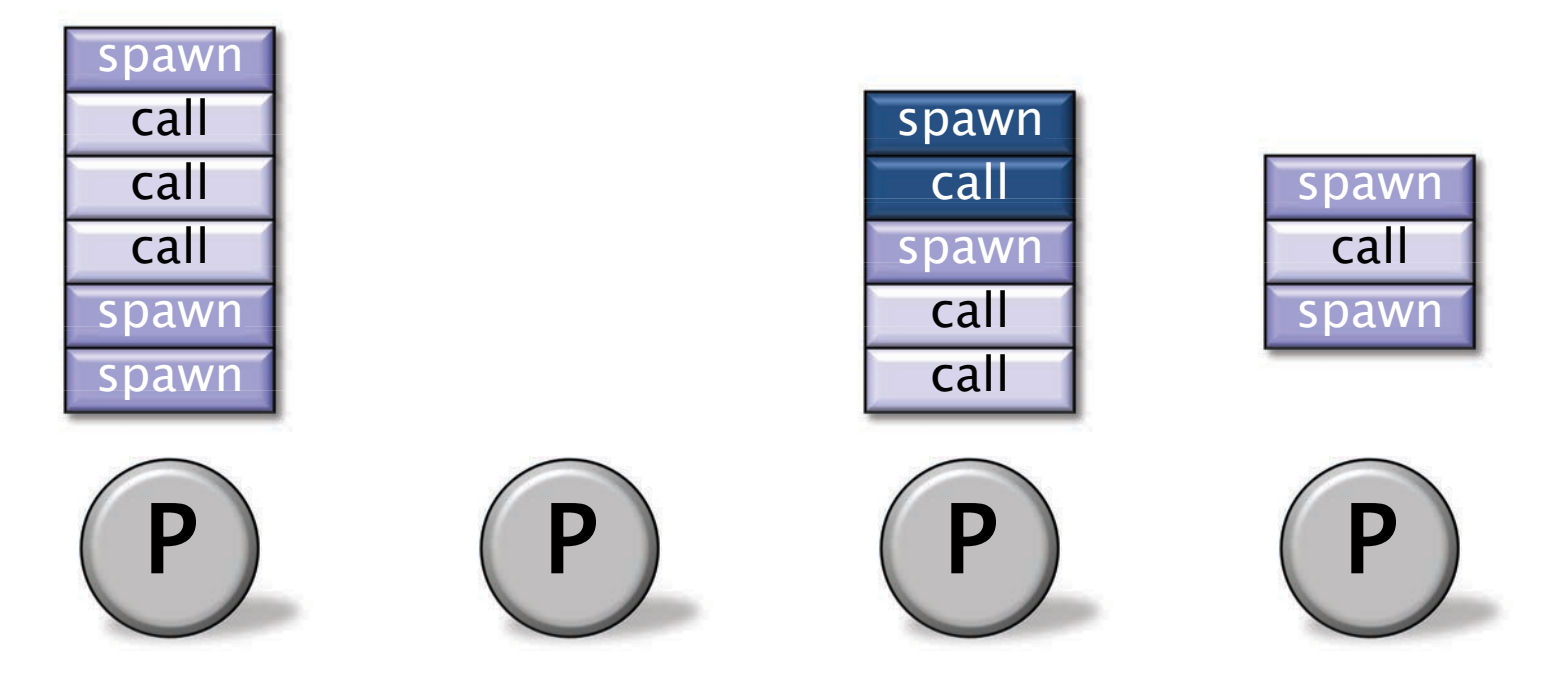

When a worker runs out of work, it steals from the top of a random victim's deque.

Each worker (processor) maintains a work deque of ready strands, and it manipulates the bottom of the deque like a stack [MKH90, BL94, FLR98].

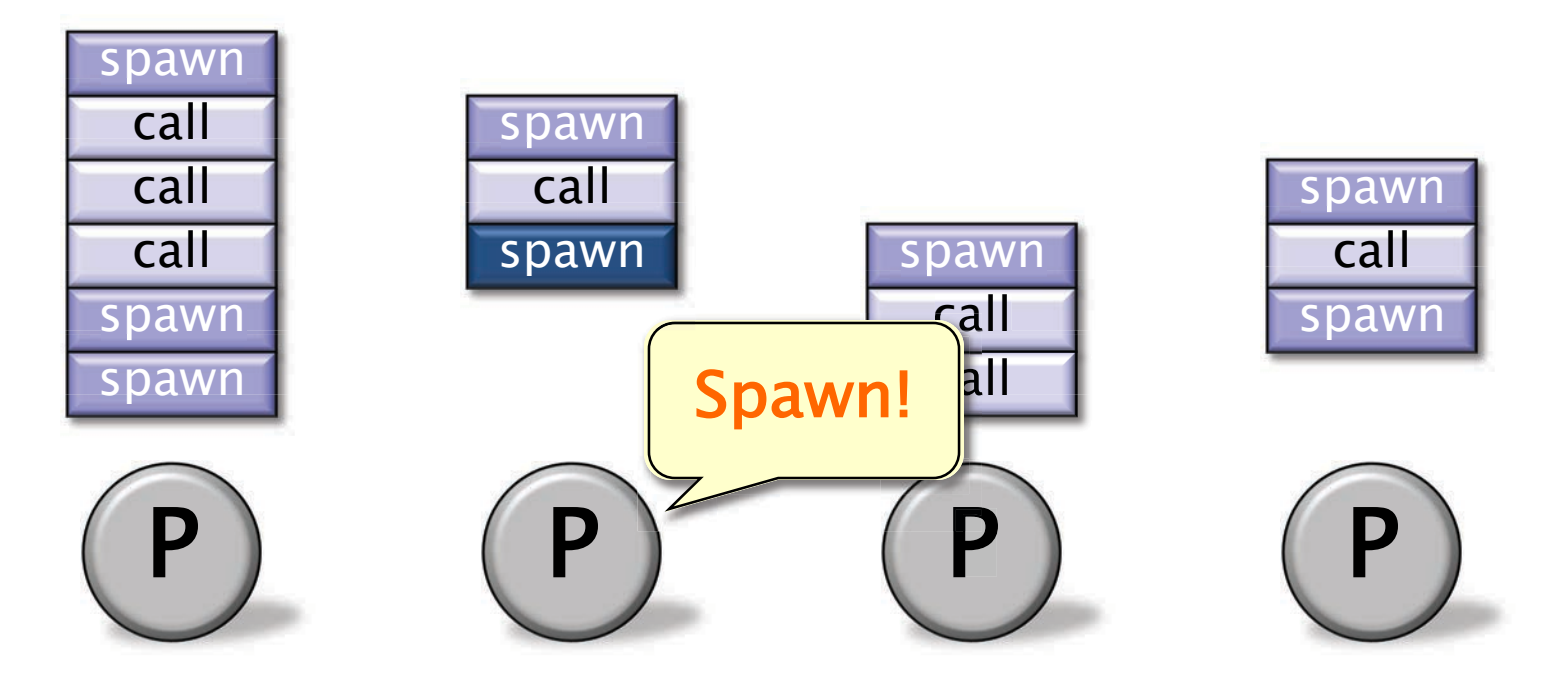

When a worker runs out of work, it steals from the top of a random victim's deque.

Each worker (processor) maintains a work deque of ready strands, and it manipulates the bottom of the deque like a stack [MKH90, BL94, FLR98].

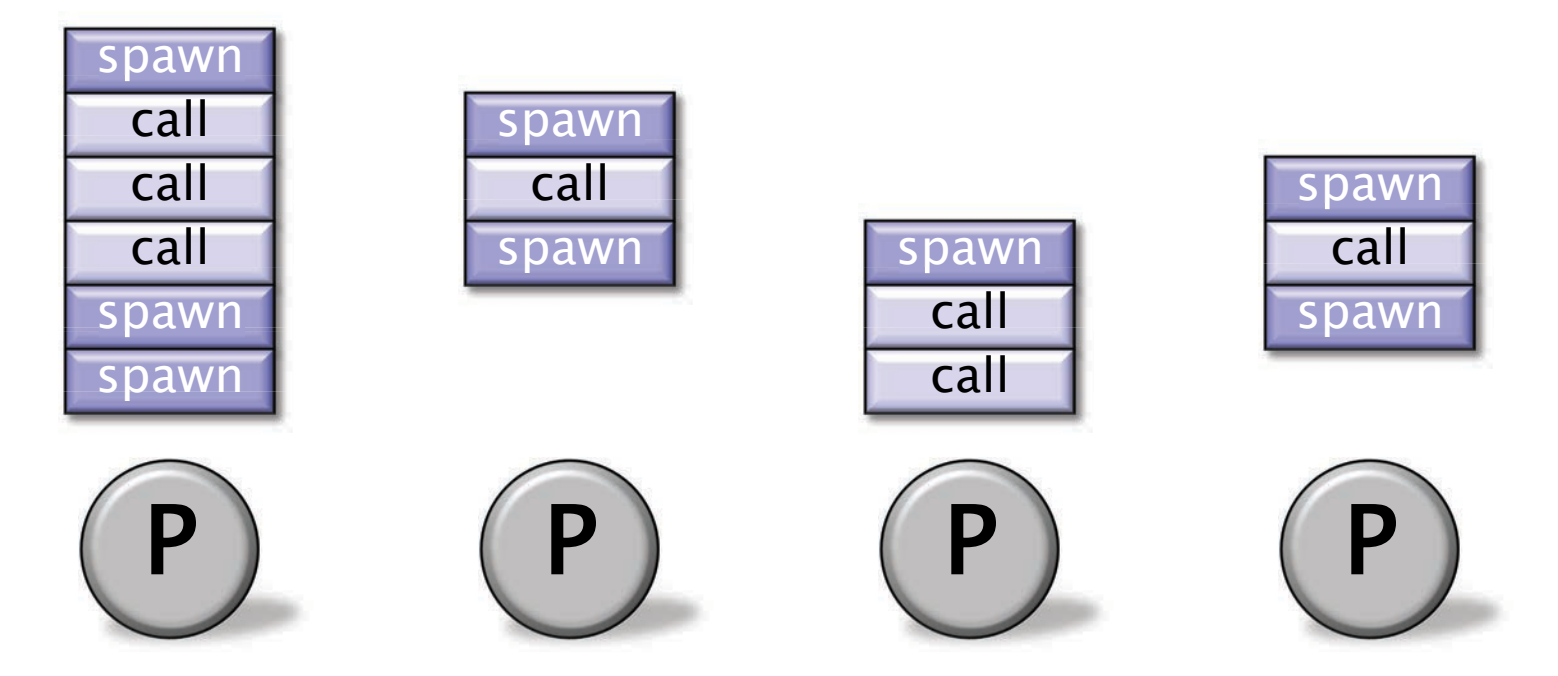

When a worker runs out of work, it steals from the top of a random victim's deque.

Each worker (processor) maintains a work deque of ready strands, and it manipulates the bottom of the deque like a stack [MKH90, BL94, FLR98].

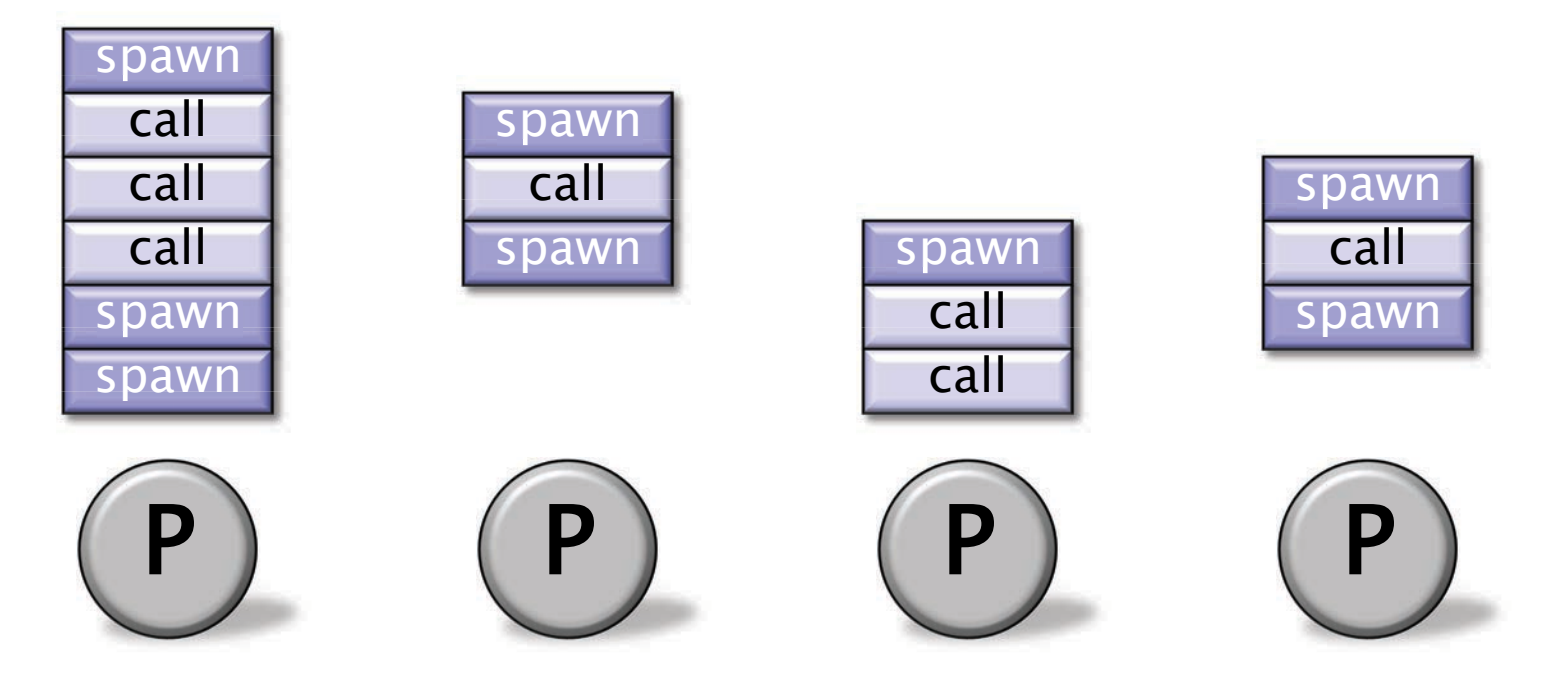

Theorem [BL94]: With sufficient parallelism, workers steal infrequently  $\Rightarrow$  linear speed-up.

### Work-Stealing Bounds

 scheduler achieves expected running time Theorem [BL94]. The Cilk work-stealing

 $T_P \approx T_1/P + O(T_{\infty})$ 

on P processors.

*Pseudoproof*. A processor is either working or working is  ${\sf T}_1$ . Each steal has a 1/P chance of reducing the span by 1. Thus, the expected cost of all steals is  $O(PT_{\infty})$ . Since there are P processors, the expected time is stealing. The total time all processors spend

 $(T_1 + O(PT_{\infty}))/P = T_1/P + O(T_{\infty})$ .

### Cactus Stack

Cilk supports C's rule for pointers: A pointer to stack space can be passed from parent to child, but not from child to parent.<br>
Views of stack

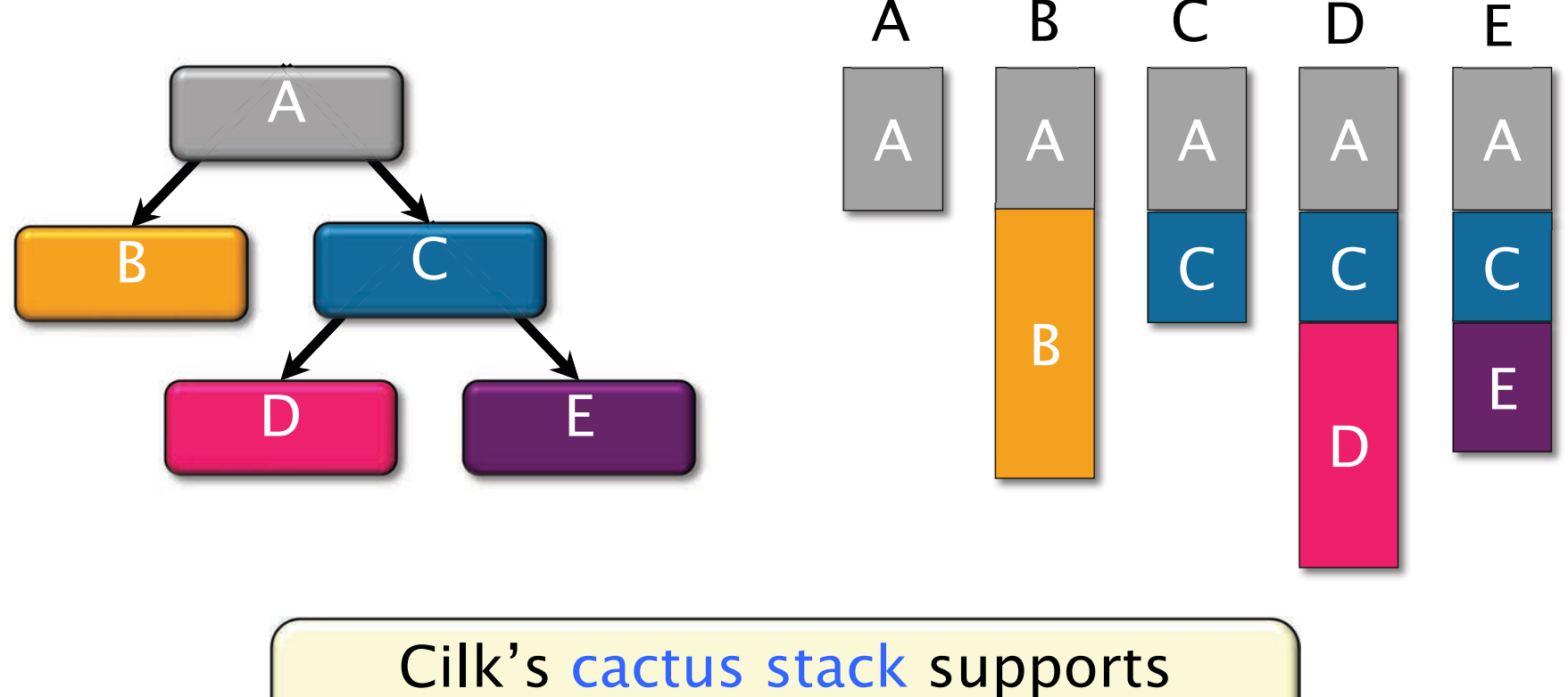

multiple views in parallel.

### Bound on Stack Space

Theorem. Let  $S_1$  be the stack space required by a serial execution of a Cilk program. Then the stack space required by a P-processor execution is at most  $S_p \le PS_1$ .

*Proof* (by induction). The work-stealing algorithm maintains the busy-leaves property: Every extant leaf activation frame has a worker executing it. I

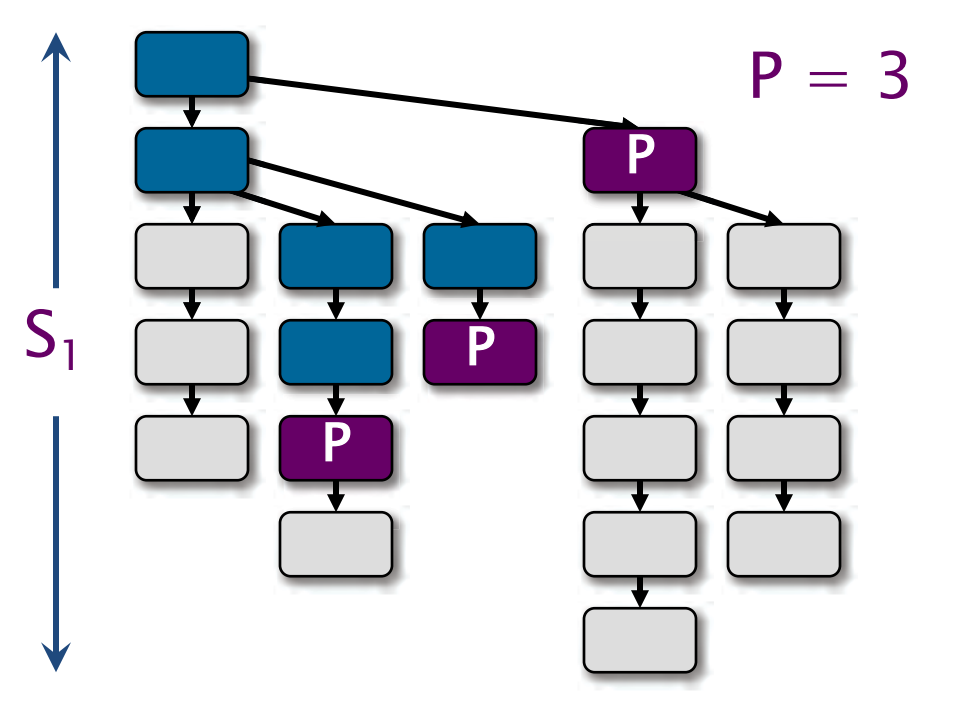

### Summary

- ∙ Determinacy races are often bugs, and they can be detected using Cilksan
- ∙ Cilkscale can analyze the work, span, and parallelism of a computation
- ∙ A greedy scheduler is within a factor of 2 of the optimal scheduler
- ∙ Cilk uses a work-stealing scheduler with strong theoretical bounds on its running time

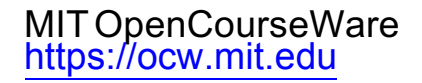

#### 6.172 Performance Engineering of Software Systems Fall 2018

For information about citing these materials or our Terms of Use, visit: https://ocw.mit.edu/terms.